# **atlasapi Documentation**

*Release 0.14.1*

**Matthew G. Monteleone**

**Jun 09, 2022**

## Contents:

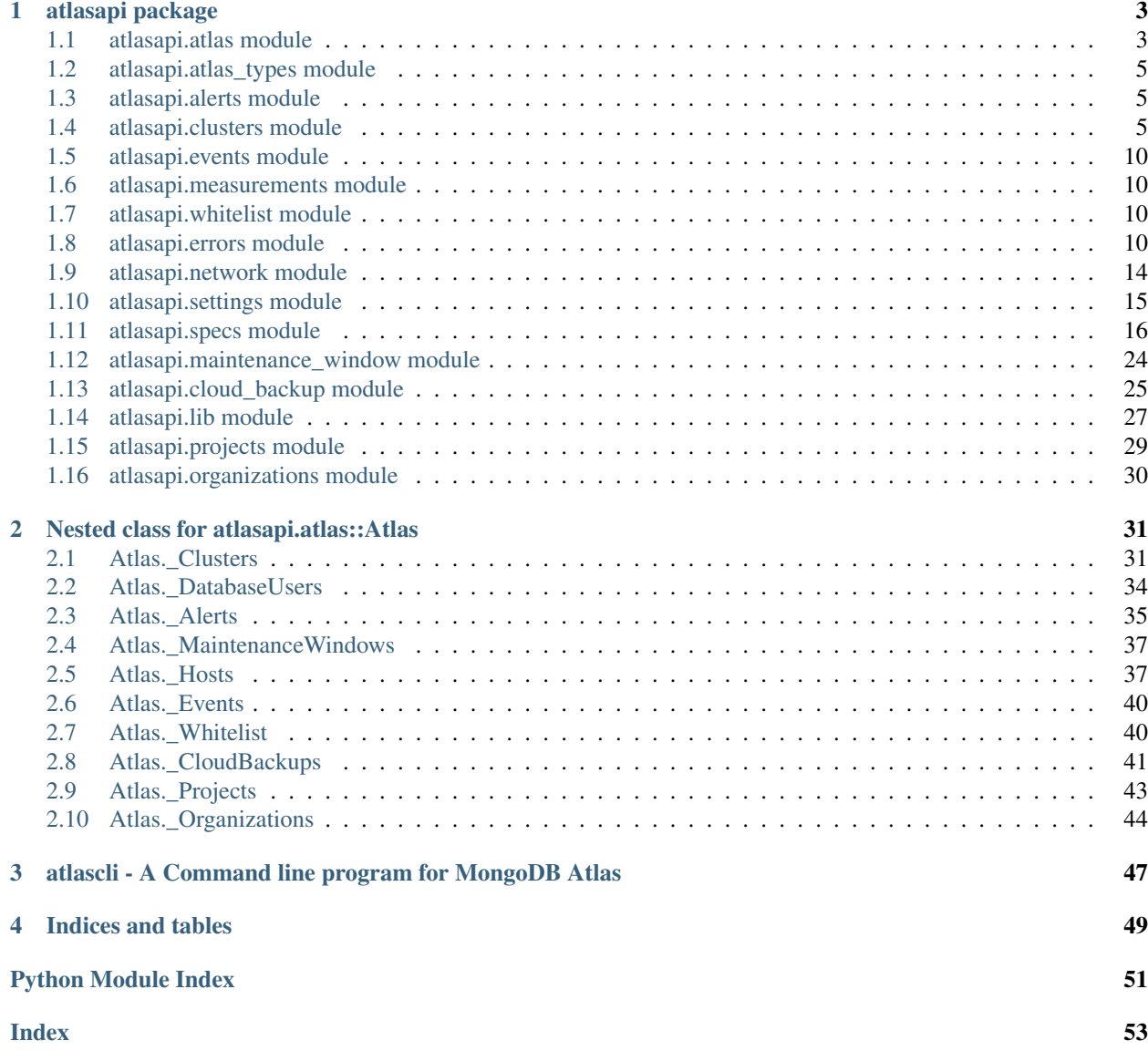

Python Bindings for the Atlas Public API

## CHAPTER<sup>1</sup>

### atlasapi package

### <span id="page-6-3"></span><span id="page-6-1"></span><span id="page-6-0"></span>**1.1 atlasapi.atlas module**

Atlas module

Core module which provides access to MongoDB Atlas Cloud Provider APIs

**class** atlasapi.atlas.**AlertsGetAll**(*atlas*, *status*, *pageNum*, *itemsPerPage*) Bases: [atlasapi.atlas.AtlasPagination](#page-7-0)

Pagination for Alerts : Get All

**fetch**(*pageNum*, *itemsPerPage*) Intermediate fetching

### Parameters

- **pageNum** (int) Page number
- **itemsPerPage** (int) Number of Users per Page

Returns Response payload

### Return type dict

<span id="page-6-2"></span>**class** atlasapi.atlas.**Atlas**(*user: str*, *password: str*, *group: str = None*, *auth\_method: Union[requests.auth.HTTPBasicAuth*, *requests.auth.HTTPDigestAuth] = <class 'requests.auth.HTTPDigestAuth'>*)

Bases: object

Atlas constructor

### **Parameters**

- **user** (str) Atlas user
- **password** (str) Atlas password
- $group (str) Atlas group$
- <span id="page-7-1"></span>• **auth method** (Union [HTTPBasicAuth, HTTPDigestAuth]) – Authentication method to use, defaults to digest, but you
- **override to Basic if needed for use with a Proxy.** (can) –

<span id="page-7-0"></span>**class** atlasapi.atlas.**AtlasPagination**(*atlas*, *fetch*, *pageNum: int*, *itemsPerPage: int*) Bases: object

Atlas Pagination Generic Implementation

#### Constructor

#### Parameters

- **atlas** ([Atlas](#page-6-2)) Atlas instance
- **fetch** (function) The function "get\_all" to call
- $pageNum(int) Page number$
- **itemsPerPage** (int) Number of Users per Page
- **class** atlasapi.atlas.**CloudBackupSnapshotsGetAll**(*atlas*, *pageNum*, *itemsPerPage*) Bases: [atlasapi.atlas.AtlasPagination](#page-7-0)

Pagination for Database User : Get All

**class** atlasapi.atlas.**ClustersGetAll**(*atlas*, *pageNum*, *itemsPerPage*) Bases: [atlasapi.atlas.AtlasPagination](#page-7-0)

Pagination for Clusters : Get All

**class** atlasapi.atlas.**DatabaseUsersGetAll**(*atlas*, *pageNum*, *itemsPerPage*) Bases: [atlasapi.atlas.AtlasPagination](#page-7-0)

Pagination for Database User : Get All

**class** atlasapi.atlas.**EventsGetForProject**(*atlas: atlasapi.atlas.Atlas*, *since\_datetime: datetime.datetime*, *pageNum: int*, *itemsPerPage: int*)

Bases: [atlasapi.atlas.AtlasPagination](#page-7-0)

**fetch**(*pageNum*, *itemsPerPage*) Intermediate fetching

### Parameters

- $\mathbf{pageNum}(\text{int}) \text{Page number}$
- **itemsPerPage** (int) Number of Events per Page

Returns Response payload

### Return type dict

**class** atlasapi.atlas.**HostsGetAll**(*atlas: atlasapi.atlas.Atlas*, *pageNum: int*, *itemsPerPage: int*) Bases: [atlasapi.atlas.AtlasPagination](#page-7-0)

Pagination for Processes : Get All

**class** atlasapi.atlas.**WhitelistGetAll**(*atlas*, *pageNum*, *itemsPerPage*) Bases: [atlasapi.atlas.AtlasPagination](#page-7-0)

Pagination for Database User : Get All

### <span id="page-8-4"></span><span id="page-8-0"></span>**1.2 atlasapi.atlas\_types module**

### <span id="page-8-1"></span>**1.3 atlasapi.alerts module**

```
class atlasapi.alerts.Alert(data_dict: dict)
    Bases: object
```
### <span id="page-8-2"></span>**1.4 atlasapi.clusters module**

Classes related to Atlas clusters.

Supports the creation and configuration of Atlas clusters of various types.

<span id="page-8-3"></span>Enums are used in order to minimize invalid configuration values.

**class** atlasapi.clusters.**AdvancedOptions**(*failIndexKeyTooLong: Optional[bool] =*

*None*, *javascriptEnabled: Optional[bool] = None*, *minimumEnabledTlsProtocol: Optional[atlasapi.clusters.TLSProtocols] = None*, *no-TableScan: Optional[bool] = None*, *oplogSizeMB: Optional[int] = None*, *sampleSizeBIConnector: Optional[int] = None*, *sampleRefreshIntervalBI-Connector: Optional[int] = None*)

Bases: object

Container for Atlas Cluster Advanced options

### **Parameters**

- **failIndexKeyTooLong** When true, documents can only be updated or inserted if, for all indexed fields on the target collection, the corresponding index entries do not exceed 1024 bytes.When false, mongod writes documents that breach the limit but does not index them.
- **javascriptEnabled** When true, the cluster allows execution of operations that perform server-side executions of JavaScript. When false, the cluster disables execution of those operations.
- **minimumEnabledTlsProtocol** The minimum Transport Layer Security (TLS) version the cluster accepts for incoming connections.
- **noTableScan** When true, the cluster disables the execution of any query that requires a collection scan to return results. When false, the cluster allows the execution of those operations.
- **oplogSizeMB** The custom oplog size of the cluster. A value of null indicates that the cluster uses the default oplog size calculated by Atlas.
- **sampleSizeBIConnector** Number of documents per database to sample when gathering schema information.
- **sampleRefreshIntervalBIConnector** Interval in seconds at which the mongosqld process re-samples data to create its relational schema.

```
as_dict
```
Returns a json-able dict of only non-null properties.

Returns

<span id="page-9-2"></span>**classmethod fill\_from\_dict**(*data\_dict: dict*) Fills the advanced options object from an Atlas Dict

Parameters data\_dict (dict) - A dict as returned from Atlas

#### Returns

<span id="page-9-1"></span>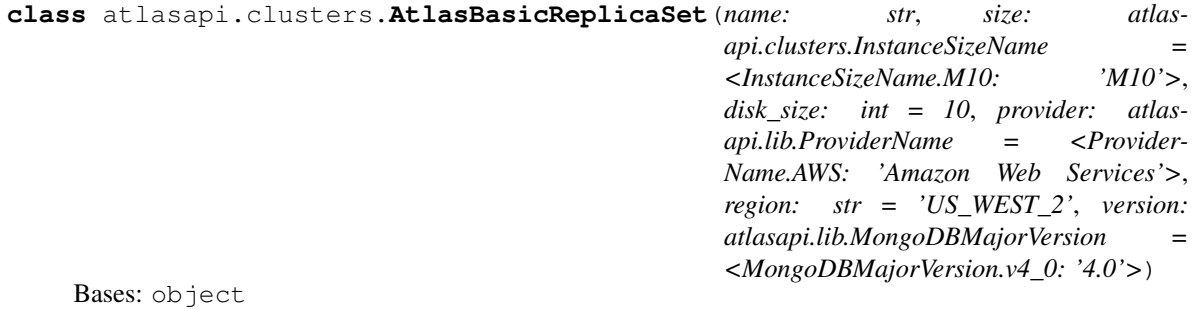

Helper object for the creation of a basic replica set with default options.

Only the cluster name is required.

Other parameters will default to An M10 cluster on AWS US\_WEST\_2 running 4.0 with a 10 GB disk.

Args: name: The name given to the cluster/replica set. size: The Instance SizeName of the cluster/replica set disk\_size: Size of disks on all members provider: The Cloud provider region: The region in the cloud provider version: The MongoDB major version

**as\_dict**()

<span id="page-9-0"></span>**class** atlasapi.clusters.**ClusterConfig**(*backup\_enabled: bool = False*, *cluster\_type: atlasapi.lib.ClusterType = <ClusterType.REPLICASET: 'Replica Set'>*, *disk\_size\_gb: int = 32*, *name: str = None*, *mongodb\_major\_version: atlasapi.lib.MongoDBMajorVersion = <MongoDB-MajorVersion.v4\_0: '4.0'>*, *mongodb\_version: Op* $tional[str] = None$ , *num\_shards: int = 1*, *mongo\_uri: Optional[str] = None*, *mongo\_uri\_updated: Optional[str] = None*, *mongo\_uri\_with\_options: Optional[str] = None*, *paused: bool = False*, *pit\_enabled: bool = False*, *replication\_factor: Optional[int] = None*, *state\_name: Optional[atlasapi.clusters.ClusterStates] = None*, *autoscaling: dict = None*, *replication\_specs: atlasapi.clusters.ReplicationSpecs = None*, *srv\_address: Optional[str] = None*, *providerSettings: Optional[atlasapi.clusters.ProviderSettings] = None*, *links: list = None*, *id: Optional[str] = None*) Bases: object

Stores the Atlas Cluster Config, is sent back to the API for any reconfiguations.

<https://docs.atlas.mongodb.com/reference/api/clusters-get-one/#http-response-elements>

Args: backup\_enabled: cluster\_type: disk\_size\_gb: name: mongodb\_major\_version: mongodb\_version: num\_shards: mongo\_uri: mongo\_uri\_updated: mongo\_uri\_with\_options: paused: pit\_enabled: replication\_factor: state\_name: autoscaling: replication\_specs: srv\_address: providerSettings: links:

### **as\_create\_dict**() → dict

Returns the config object in a format acceptable for the POST (create) endpoint.

<span id="page-10-1"></span>Removes properties which are read-only.

TODO: Refactor to identify which properties are RO in the spec, and automatically loop through and remove.

Returns dict: A dict containing a valid create object for the POST endpoint.

**as**  $\text{dict}$ ()  $\rightarrow$  dict

**as\_modify\_dict**() → dict

Returns the config object in a format acceptable for the PATCH (modify) endpoint.

Removes properties which are read-only.

TODO: Refactor to identify which properties are RO in the spec, and automatically loop through and remove.

Returns dict: A dict containing a valid create object for the POST endpoint.

```
classmethod fill_from_dict(data_dict: dict)
```

```
class atlasapi.clusters.ClusterStates
```

```
Bases: enum.Enum
```
The states of Atlas clusters. RO attribute.

```
CREATING = 'Creating'
```

```
DELETED = 'Deleted'
```

```
DELETING = 'Deleting'
```
**IDLE = 'Idle'**

```
REPAIRING = 'Repairing'
```
**UNKNOWN = 'Unknown'**

```
UPDATING = 'Updating'
```

```
class atlasapi.clusters.InstanceSizeName
```
Bases: enum.Enum

The Atlas instance sizes, which are equivalent across all providers.

NVME suggixed types provide loval NVME disk.

```
M0 = 'M0'
M10 = 'M10'
M100 = 'M100'
M140 = 'M140'
M2 = 'M2'
M20 = 'M20'
M200 = 'M200'
M200_NVME = 'M200_NVME'
M30 = 'M30'
M300 = 'M300'
M40 = 'M40'
M400 = 'M400'
```

```
M400_NVME = 'M400_NVME'
    M40_NVME = 'M40 NVME'
     M5 = 'M5'
     M50 = 'M50'
     M50_NVME = 'M50 NVME'
     M60 = 'M60'
    M60_NVME = 'M60 NVME'
    M80 = 'M80'
    M80_NVME = 'M80 NVME'
     R200 = 'R200'
     R300 = 'R300'
     R40 = 'R40'
     R400 = 'R400'
     R50 = 'R50'
     R60 = 'R60'
     R700 = 'R700'
     R80 = 'R80'
class atlasapi.clusters.ProviderSettings(size: atlasapi.clusters.InstanceSizeName =
                                                 <InstanceSizeName.M10: 'M10'>, provider:
                                                 atlasapi.lib.ProviderName = <Provider-
                                                 Name.AWS: 'Amazon Web Services'>, re-
                                                 gion: str = 'US_WEST_1', autoScaling:
                                                 Optional[dict] = None, diskIOPS: int = None,
                                                 encryptEBSVolume: bool = True, volumeType:
                                                 atlasapi.clusters.VolumeTypes = <Volume-
                                                 Types.STANDARD: 'Standard'>)
     Bases: object
     as_dict() → dict
     classmethod from_dict(data_dict: dict)
class atlasapi.clusters.RegionConfig(electable_node_count: int = 3, priority: int = 7,
                                            read_only_node_count: int = 0, analytics_node_count:
                                            int = 0)
     Bases: object
     Configuration object for each region.
     Allows for the configuration of each region independently. Includes sane defaults.
         Parameters
               • electable_node_count (int) – Number of electable nodes.
               • priority – Priority of the region in the replica set.
```
- **read\_only\_node\_count** Count of read\_only nodes.
- **analytics\_node\_count** Count of analytics nodes.

```
class atlasapi.clusters.ReplicationSpecs(id: Optional[str] = 'c8026e1d-7522-484d-b65f-
                                                  9171e28e0484', num_shards: Optional[int] =
                                                  1, zone_name: Optional[str] = None, re-
                                                  gions_config: Optional[dict] = None)
     Bases: object
```
**as\_create\_dict**()

**as\_dict**()

**classmethod from\_dict**(*data\_dict: dict*)

**class** atlasapi.clusters.**ShardedClusterConfig**(*backup\_enabled: bool = False*, *cluster\_type: atlasapi.lib.ClusterType = <ClusterType.REPLICASET: 'Replica Set'>*, *disk\_size\_gb: int = 32*, *name: str = None*, *mongodb\_major\_version: atlasapi.lib.MongoDBMajorVersion = <MongoDBMajorVersion.v4\_0: '4.0'>*, *mongodb\_version: Optional[str] = None*, *num\_shards: int = 1*, *mongo\_uri: Optional[str] = None*, *mongo\_uri\_updated: Optional[str] = None*, *mongo\_uri\_with\_options: Optional[str] = None*, *paused: bool = False*, *pit\_enabled: bool = False*, *replication\_factor: Optional[int] = None*, *state\_name: Optional[atlasapi.clusters.ClusterStates] = None*, *autoscaling: dict = {}*, *replication\_specs: list = []*, *srv\_address: Optional[str] = None*, *providerSettings: Optional[atlasapi.clusters.ProviderSettings] = None*, *links: list = None*, *id: Optional[str] = None*) Bases: [atlasapi.clusters.ClusterConfig](#page-9-0) **as**  $\text{dict}$ ()  $\rightarrow$  dict **class** atlasapi.clusters.**TLSProtocols**

Bases: enum.Enum

An enumeration.

**TLS1\_0 = 'TLS1\_0'**

```
TLS1_1 = 'TLS1_1'
```
**TLS1\_2 = 'TLS1\_2'**

**TLS1\_3 = 'TLS1\_3'**

**class** atlasapi.clusters.**VolumeTypes** Bases: enum.Enum

The volume types available on atlas

**PROVISIONED = 'Provisioned'**

**STANDARD = 'Standard'**

### <span id="page-13-5"></span><span id="page-13-0"></span>**1.5 atlasapi.events module**

```
class atlasapi.events.AtlasCPSEvent(value_dict: dict)
    Bases: atlasapi.events._AtlasBaseEvent
class atlasapi.events.AtlasClusterEvent(value_dict: dict)
    Bases: atlasapi.events._AtlasBaseEvent
class atlasapi.events.AtlasDataExplorerEvent(value_dict: dict)
    Bases: atlasapi.events._AtlasUserBaseEvent
class atlasapi.events.AtlasEvent(value_dict: dict)
    Bases: atlasapi.events._AtlasBaseEvent
class atlasapi.events.AtlasFeatureEvent(value_dict: dict)
    Bases: atlasapi.events._AtlasUserBaseEvent
class atlasapi.events.AtlasHostEvent(value_dict: dict)
    Bases: atlasapi.events._AtlasBaseEvent
atlasapi.events.atlas_event_factory(value_dict: dict) → Union[atlasapi.events.AtlasEvent,
```
atlasapi.events.AtlasDataExplorerEvent, atlasapi.events.AtlasClusterEvent, atlasapi.events.AtlasHostEvent, atlasapi.events.AtlasFeatureEvent, atlasapi.events.AtlasCPSEvent]

### <span id="page-13-1"></span>**1.6 atlasapi.measurements module**

### <span id="page-13-2"></span>**1.7 atlasapi.whitelist module**

```
class atlasapi.whitelist.WhitelistEntry(cidrBlock: str = None, comment: str = None, ipAd-
                                                     dress: str = None, links: list = None, last_used: str
                                                     = None, count: int = None, last_used_address: str
                                                     = None)
     Bases: object
```
**as\_dict**()  $\rightarrow$  dict Dumps obj as a json valid dict. :return:

**classmethod fill\_from\_dict**(*data\_dict: dict*) Fills the object from the standard Atlas API dictionary. :type data\_dict: dict: :param data\_dict: :return:

### <span id="page-13-3"></span>**1.8 atlasapi.errors module**

Errors module

Provides all specific Exceptions

**exception** atlasapi.errors.**ErrAtlasBackupError**(*c*, *details*) Bases: [atlasapi.errors.ErrAtlasGeneric](#page-14-0)

Atlas : Atlas Backup

Constructor

<span id="page-14-1"></span>**Parameters** 

- **c** (int) HTTP code
- **details** (dict) Response payload

**exception** atlasapi.errors.**ErrAtlasBadRequest**(*c*, *details*) Bases: [atlasapi.errors.ErrAtlasGeneric](#page-14-0)

Atlas : Bad Request

Constructor

**Parameters** 

- **c** (int) HTTP code
- **details** (dict) Response payload

**exception** atlasapi.errors.**ErrAtlasConflict**(*c*, *details*)

Bases: [atlasapi.errors.ErrAtlasGeneric](#page-14-0)

Atlas : Conflict

Constructor

#### **Parameters**

- **c** (int) HTTP code
- **details** (dict) Response payload

**exception** atlasapi.errors.**ErrAtlasDuplicateClusterName**(*c*, *details*) Bases: [atlasapi.errors.ErrAtlasGeneric](#page-14-0)

Atlas : Duplicate Clustername

Constructor

**Parameters** 

- **c** (int) HTTP code
- **details** (dict) Response payload

**exception** atlasapi.errors.**ErrAtlasForbidden**(*c*, *details*)

Bases: [atlasapi.errors.ErrAtlasGeneric](#page-14-0)

Atlas : Forbidden

Constructor

### Parameters

- **c** (int) HTTP code
- **details** (dict) Response payload

**exception** atlasapi.errors.**ErrAtlasForbiddenWL**(*c*, *details*)

Bases: [atlasapi.errors.ErrAtlasGeneric](#page-14-0)

Atlas : Forbidden by WhiteList

Constructor

<span id="page-14-0"></span>**Parameters** 

- **c** (int) HTTP code
- **details** (dict) Response payload

<span id="page-15-0"></span>**exception** atlasapi.errors.**ErrAtlasGeneric**(*msg*, *c*, *details*) Bases: Exception

Atlas Generic Exception

Constructor

#### Parameters

- $\text{msg}(str)$  Short description of the error
- **c** (int) HTTP code
- **details** (dict) Response payload

#### **getAtlasResponse**()

Get details about the Atlas response

Returns HTTP code, Response payload

#### Return type int, str

**exception** atlasapi.errors.**ErrAtlasJobError**(*c*, *details*) Bases: [atlasapi.errors.ErrAtlasGeneric](#page-14-0)

Atlas : Job error Clustername

### Constructor

### Parameters

- **c** (int) HTTP code
- **details** (dict) Response payload

**exception** atlasapi.errors.**ErrAtlasMethodNotAllowed**(*c*, *details*)

Bases: [atlasapi.errors.ErrAtlasGeneric](#page-14-0)

Atlas : Method Not Allowed

### **Constructor**

### **Parameters**

- **c** (int) HTTP code
- **details** (dict) Response payload

**exception** atlasapi.errors.**ErrAtlasNotFound**(*c*, *details*)

Bases: [atlasapi.errors.ErrAtlasGeneric](#page-14-0)

Atlas : Not Found

Constructor

#### **Parameters**

- **c** (int) HTTP code
- **details** (dict) Response payload

### **exception** atlasapi.errors.**ErrAtlasRestoreConflictError**(*c*, *details*) Bases: [atlasapi.errors.ErrAtlasGeneric](#page-14-0)

Atlas : RestoreConflictError

Constructor

#### Parameters

- **c** (int) HTTP code
- **details** (dict) Response payload

<span id="page-16-1"></span>**exception** atlasapi.errors.**ErrAtlasServerErrors**(*c*, *details*) Bases: [atlasapi.errors.ErrAtlasGeneric](#page-14-0)

Atlas : Server Errors

Constructor

### Parameters

- **c** (int) HTTP code
- **details** (dict) Response payload

**exception** atlasapi.errors.**ErrAtlasUnauthorized**(*c*, *details*) Bases: [atlasapi.errors.ErrAtlasGeneric](#page-14-0)

Atlas : Unauthorized

**Constructor** 

#### **Parameters**

- **c** (int) HTTP code
- **details** (dict) Response payload

**exception** atlasapi.errors.**ErrConfirmationRequested**(*msg*) Bases: Exception

No Confirmation provided

Constructor

**Parameters**  $\text{msg}(str)$  **– Short description of the error** 

```
exception atlasapi.errors.ErrPagination
```
Bases: Exception

An issue occurs during a "Get All" function

```
exception atlasapi.errors.ErrPaginationLimits(error_code)
```
Bases: Exception

Out of limit on 'pageNum' or 'itemsPerPage' parameters

Constructor

```
Parameters error_code (int) – ERR_PAGE_NUM or ERR_ITEMS_PER_PAGE
```
**ERR\_ITEMS\_PER\_PAGE = 1**

**ERR\_PAGE\_NUM = 0**

```
checkAndRaise(itemsPerPage)
    Check and Raise an Exception if needed
```
Parameters

- $pageNum(int) Page number$
- **itemsPerPage** (int) Number of items per Page

**Raises** [ErrPaginationLimits](#page-16-0) – If we are out of limits

<span id="page-17-1"></span>**exception** atlasapi.errors.**ErrRole** Bases: Exception

A role is not compatible with Atlas

### <span id="page-17-0"></span>**1.9 atlasapi.network module**

### Network module

Module which handles the basic network operations with the Atlas API>

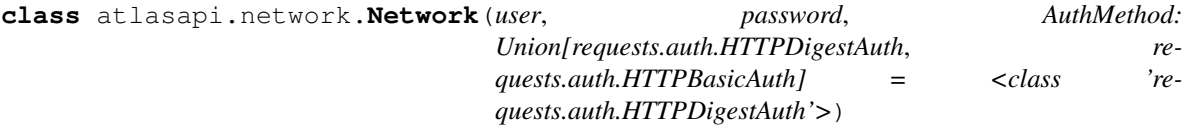

Bases: object

Network constructor

### Parameters

- **user**  $(str)$  user
- **password** (str) password

### **answer**(*c, details: Union[dict, \_io.BytesIO]*) Answer will provide all necessary feedback for the caller

#### Parameters

- **c** (int) HTTP Code
- **details** (dict) Response payload

Returns Response payload

### Return type dict

#### Raises

- ErrAtlasBadRequest
- ErrAtlasUnauthorized
- ErrAtlasForbidden
- ErrAtlasNotFound
- ErrAtlasMethodNotAllowed
- ErrAtlasConflict
- ErrAtlasServerErrors

### **delete**(*uri*)

Delete request

Parameters **uri** (str) – URI

Returns API response

Return type Json

Raises Exception – Network issue

<span id="page-18-1"></span>**get**(*uri*)

Get request

Parameters **uri** (str) – URI

Returns API response

Return type Json

Raises Exception – Network issue

### **get\_file**(*uri*)

Get request which returns a binary file

Parameters **uri** (str) – URI

Returns API response as file

### Return type Binary File

Raises Exception – Network issue

**patch**(*uri*, *payload*) Patch request

### Parameters

•  $uri(str) - URI$ 

• **payload** (dict) – Content to patch

Returns API response

### Return type Json

Raises Exception – Network issue

**post**(*uri*, *payload*) Post request

### Parameters

•  $uri(str) - URI$ 

• **payload**  $(dict)$  – Content to post

Returns API response

Return type Json

Raises Exception – Network issue

### <span id="page-18-0"></span>**1.10 atlasapi.settings module**

Settings module

Provides few constants, APIs endpoints.

```
class atlasapi.settings.Settings
    Bases: object
    ACCEPTED = 202
    BAD_REQUEST = 400
    BASE_URL = 'https://cloud.mongodb.com'
```

```
CONFLICT = 409
CREATED = 201
FORBIDDEN = 403
METHOD_NOT_ALLOWED = 405
NOTFOUND = 404
NO_CONTENT = 204
SERVER_ERRORS = 500
SUCCESS = 200
UNAUTHORIZED = 401
URI_STUB = '/api/atlas/v1.0'
api_resources = {'Alerts': {'Acknowledge an Alert': '/api/atlas/v1.0/groups/%s/alert
databaseName = 'admin'
file_request_timeout = 360
itemsPerPage = 1000
itemsPerPageMax = 2000
itemsPerPageMin = 1
pageNum = 1
requests_timeout = 10
```
### <span id="page-19-0"></span>**1.11 atlasapi.specs module**

#### Specs module

Provides some high level objects useful to use the Atlas API.

```
class atlasapi.specs.AlertStatusSpec
    Bases: object
    Alert Status
    CLOSED = 'CLOSED'
    OPEN = 'OPEN'
    TRACKING = 'TRACKING'
class atlasapi.specs.AtlasMeasurement(name: atlasapi.specs.AtlasMeasurementTypes,
                                             period: atlasapi.lib.AtlasPeriods, granularity:
                                             atlasapi.lib.AtlasGranularities, measurements:
                                             List[atlasapi.specs.AtlasMeasurementValue] =
                                             None)
    Bases: object
    A point in time container for an Atlas measurement.
```
For a certain period, granularity and measurementType holds a list fo measurementValues.

Parameters

- <span id="page-20-1"></span>• **name** ([AtlasMeasurementTypes](#page-20-0)) – The name of the measurement type
- **period** ([AtlasPeriods](#page-30-1)) The period the measurement covers
- **granularity** ([AtlasGranularities](#page-30-2)) The granularity used for the measurement
- **measurements** (List [[AtlasMeasurementValue](#page-23-0)]) A list of the actual measurement values

### **as\_dict**

Returns the measurement as a dict, including the computed properties.

#### Returns

Return type dict

### **date\_end**

The date of the last measurement

Returns The date of the last measurement.

#### Return type datetime

#### **date\_start**

The date of the first measurement.

Returns The date of the first measurement.

Return type datetime

### **measurement\_stats**

Returns a statistical info for measurement data

### **measurement\_stats\_friendly\_bytes**

Returns statistical info for measurement data in friendly bytes format

### **measurement\_stats\_friendly\_number**

Returns statistical info for measurement data in friendly bytes format

#### **measurements**

Getter for the measurements.

Returns An iterator containing values objects.

Return type Iterator[*[AtlasMeasurementValue](#page-23-0)*]

#### **measurements\_as\_tuples**()

### **measurements\_count**

The count of measurements

Returns The count of measurements in the set

### Return type int

### <span id="page-20-0"></span>**class** atlasapi.specs.**AtlasMeasurementTypes**

Bases: atlasapi.lib.\_GetAll

Helper class for all available atlas measurements.

All classes and embedded classes have a get all class method that returns an iterator of all measurements and sub measurements.

#### **class Asserts**

Bases: atlasapi.lib.\_GetAll

**msg = 'ASSERT\_MSG'**

```
regular = 'ASSERT_REGULAR'
   user = 'ASSERT_USER'
   warning = 'ASSERT_WARNING'
class CPU
   Bases: atlasapi.lib._GetAll
   class Process
      Bases: atlasapi.lib._GetAll
      children_kernel = 'PROCESS_CPU_CHILDREN_KERNEL'
       children_user = 'PROCESS_CPU_CHILDREN_USER'
      kernel = 'PROCESS_CPU_KERNEL'
      user = 'PROCESS_CPU_USER'
   class ProcessNormalized
       Bases: atlasapi.lib._GetAll
       children_kernel = 'PROCESS_NORMALIZED_CPU_CHILDREN_KERNEL'
       children_user = 'PROCESS_NORMALIZED_CPU_CHILDREN_USER'
      kernel = 'PROCESS_NORMALIZED_CPU_KERNEL'
       user = 'PROCESS_NORMALIZED_CPU_USER'
   class System
       Bases: atlasapi.lib._GetAll
       guest = 'SYSTEM_CPU_GUEST'
       iowait = 'SYSTEM_CPU_IOWAIT'
       irq = 'SYSTEM_CPU_IRQ'
      kernel = 'SYSTEM_CPU_KERNEL'
      nice = 'SYSTEM_CPU_NICE'
       softirq = 'SYSTEM_CPU_SOFTIRQ'
       steal = 'SYSTEM_CPU_STEAL'
      user = 'SYSTEM_CPU_USER'
   class SystemNormalized
       Bases: atlasapi.lib._GetAll
       guest = 'SYSTEM_NORMALIZED_CPU_GUEST'
       iowait = 'SYSTEM_NORMALIZED_CPU_IOWAIT'
       irq = 'SYSTEM_NORMALIZED_CPU_IRQ'
      kernel = 'SYSTEM_NORMALIZED_CPU_KERNEL'
       nice = 'SYSTEM_NORMALIZED_CPU_NICE'
       softirq = 'SYSTEM_NORMALIZED_CPU_SOFTIRQ'
       steal = 'SYSTEM_NORMALIZED_CPU_STEAL'
       user = 'SYSTEM_NORMALIZED_CPU_USER'
```

```
class Cache
   Bases: atlasapi.lib._GetAll
   bytes_read = 'CACHE_BYTES_READ_INTO'
   bytes_written = 'CACHE_BYTES_WRITTEN_FROM'
   dirty = 'CACHE_DIRTY_BYTES'
   used = 'CACHE_USED_BYTES'
class Cursors
   Bases: atlasapi.lib._GetAll
   open = 'CURSORS_TOTAL_OPEN'
   timed_out = 'CURSORS_TOTAL_TIMED_OUT'
class Db
   Bases: atlasapi.lib._GetAll
   data_size = 'DB_DATA_SIZE_TOTAL'
   storage = 'DB_STORAGE_TOTAL'
class DocumentMetrics
   Bases: atlasapi.lib._GetAll
   deleted = 'DOCUMENT_METRICS_DELETED'
   inserted = 'DOCUMENT_METRICS_INSERTED'
   returned = 'DOCUMENT_METRICS_RETURNED'
   updated = 'DOCUMENT_METRICS_UPDATED'
class ExtraInfo
   Bases: atlasapi.lib._GetAll
   page_faults = 'EXTRA_INFO_PAGE_FAULTS'
class GlobalLockCurrentQueue
   Bases: atlasapi.lib._GetAll
   readers = 'GLOBAL_LOCK_CURRENT_QUEUE_READERS'
   total = 'GLOBAL_LOCK_CURRENT_QUEUE_TOTAL'
   writers = 'GLOBAL_LOCK_CURRENT_QUEUE_WRITERS'
class Memory
   Bases: atlasapi.lib._GetAll
   mapped = 'MEMORY_MAPPED'
   resident = 'MEMORY_RESIDENT'
   virtual = 'MEMORY_VIRTUAL'
class Network
   Bases: atlasapi.lib._GetAll
   bytes_id = 'NETWORK_BYTES_IN'
   bytes_in = 'NETWORK_BYTES_IN'
   bytes_out = 'NETWORK_BYTES_OUT'
   num_requests = 'NETWORK_NUM_REQUESTS'
```

```
class Opcounter
   Bases: atlasapi.lib._GetAll
   class Repl
       Bases: atlasapi.lib._GetAll
       cmd = 'OPCOUNTER_REPL_CMD'
       delete = 'OPCOUNTER_REPL_DELETE'
       insert = 'OPCOUNTER_REPL_INSERT'
       update = 'OPCOUNTER_REPL_UPDATE'
   cmd = 'OPCOUNTER_CMD'
   delete = 'OPCOUNTER_DELETE'
   getmore = 'OPCOUNTER_GETMORE'
   insert = 'OPCOUNTER_INSERT'
   query = 'OPCOUNTER_QUERY'
   update = 'OPCOUNTER_UPDATE'
class Operations
   Bases: atlasapi.lib._GetAll
   class ExecutionTime
      Bases: atlasapi.lib._GetAll
       commands = 'OP_EXECUTION_TIME_COMMANDS'
       reads = 'OP_EXECUTION_TIME_READS'
      writes = 'OP_EXECUTION_TIME_WRITES'
   scan_and_order = 'OPERATIONS_SCAN_AND_ORDER'
class Oplog
   Bases: atlasapi.lib._GetAll
   master_time = 'OPLOG_MASTER_TIME'
   rate = 'OPLOG_RATE_GB_PER_HOUR'
class QueryExecutor
   Bases: atlasapi.lib._GetAll
   scanned = 'QUERY_EXECUTOR_SCANNED'
   scanned_objects = 'QUERY_EXECUTOR_SCANNED_OBJECTS'
class QueryTargetingScanned
   Bases: atlasapi.lib._GetAll
   objects_per_returned = 'QUERY_TARGETING_SCANNED_OBJECTS_PER_RETURNED'
   per_returned = 'QUERY_TARGETING_SCANNED_PER_RETURNED'
class TicketsAvailable
   Bases: atlasapi.lib._GetAll
   reads = 'TICKETS_AVAILABLE_READS'
   writes = 'TICKETS_AVAILABLE_WRITES'
```

```
connections = 'CONNECTIONS'
```

```
class atlasapi.specs.AtlasMeasurementValue(value_dict: dict)
    Bases: object
```
**as\_dict**() → dict

#### **as\_tuple**

Returns a MeasurementValue as a tuple, timestamp first. :rtype: Tuple[datetime,OptionalFloat] :return: A tuple with a datetime and a float

#### **value\_float**

#### **value\_int**

<span id="page-24-0"></span>**class** atlasapi.specs.**DatabaseUsersPermissionsSpecs**(*username: str*, *password: str = None*, *aws\_iam\_type: Op-*

*tional[atlasapi.specs.IAMType] = None*, *databaseName='admin'*)

Bases: object

Permissions spec for Database User

### Constructor

### **Parameters**

- **username**  $(str)$  Username of the DB
- **password**  $(str)$  Password for the username
- **aws\_iam\_type** ([IAMType](#page-26-0)) AWS IAM method by which the database applies IAM credentials to authenticates the database user. Atlas defaults to NONE. (optional)

Keyword Arguments **databaseName** (str) – Auth Database Name

**add\_role**(*databaseName: str*, *roleName: str*, *collectionName: NewType.<locals>.new\_type = None*) Add one role

### **Parameters**

- **databaseName** (str :param roleName: :param databaseName: :type collectionName: str) – Database Name
- **roleName** (str) role

Keyword Arguments **collectionName** (str) – Collection

Raises ErrRole – role not compatible with the databaseName and/or collectionName

TODO: Need to test if this works correctly, looks like their may be a type problem.

**add\_roles**(*databaseName: str, roleNames: List[atlasapi.specs.RoleSpecs], collectionName: str = None*)

Add multiple roles

#### **Parameters**

- **databaseName** (str :param databaseName: Database Name :param roleNames: roles :param collectionName: Collection) – Database Name
- **roleNames** (list of RoleSpecs) roles

Keyword Arguments **collectionName** (str) – Collection

Raises ErrRoleException – role not compatible with the databaseName and/or collection-Name

**clear\_roles**()

<span id="page-25-2"></span>**getSpecs**() → dict Get specs

Returns Representation of the object

Return type dict

**remove\_role**(*databaseName*, *roleName*, *collectionName=None*) Remove one role

**Parameters** 

• **databaseName** (str) – Database Name

• **roleName** ([RoleSpecs](#page-27-1)) – role

Keyword Arguments **collectionName** (str) – Collection

**remove\_roles**(*databaseName*, *roleNames*, *collectionName=None*) Remove multiple roles

Parameters

- **collectionName** (str) –
- **databaseName** (str) Database Name
- **roleNames** (list of RoleSpecs) roles

Keyword Arguments **collectionName** (str) – Collection

<span id="page-25-1"></span>**class** atlasapi.specs.**DatabaseUsersUpdatePermissionsSpecs**(*password=None*) Bases: [atlasapi.specs.DatabaseUsersPermissionsSpecs](#page-24-0)

Update Permissions spec for Database User

**Constructor** 

**Keyword Arguments password**  $(str)$  – Password for the username

**getSpecs**()

Get specs

Returns Representation of the object

Return type dict

<span id="page-25-0"></span>**class** atlasapi.specs.**Host**(*data: dict*)

Bases: object

**add\_log\_file**(*name: atlasapi.lib.AtlasLogNames*, *file: BinaryIO*) → None Adds the passed log file to the hosts object

Parameters

- **name** ([AtlasLogNames](#page-30-3)) The type of logfile to be appended.
- **file** (BinaryIO) The file to be appended

**add\_measurements**(*measurement*) → None

**get\_measurement\_for\_host**(*atlas\_obj*, *granularity: Optional[atlasapi.lib.AtlasGranularities] = None*, *period: Optional[atlasapi.lib.AtlasPeriods] = None*, *measurement: Optional[atlasapi.specs.AtlasMeasurementTypes] = None*, *iterable: bool = True*) → Union[dict, Iterable[atlasapi.specs.AtlasMeasurement]]

Get measurement(s) for a host

<span id="page-26-1"></span>Returns measurements for the Host object.

url: <https://docs.atlas.mongodb.com/reference/api/process-measurements/>

Accepts either a single measurement, but will retrieve more than one measurement if the measurement (using the AtlasMeasurementTypes class)

/api/atlas/v1.0/groups/{GROUP-ID}/processes/{HOST}:{PORT}/measurements

#### Keyword Arguments

- **host\_obj** ([Host](#page-25-0)) the host
- **granularity** ([AtlasGranularities](#page-30-2)) the desired granularity
- **period** ([AtlasPeriods](#page-30-1)) The desired period
- **measurement** ([AtlasMeasurementTypes](#page-20-0)) The desired measurement or Measurement class
- **iterable** (bool) To return an iterable high level object instead of a low level API response

Returns Iterable object representing this function OR Response payload

Return type Iterable[*[AtlasMeasurement](#page-19-1)*] or dict

Raises:

```
class atlasapi.specs.HostLogFile(log_name: atlasapi.lib.AtlasLogNames = None,
                                     log_file_binary: BinaryIO = None)
```

```
Bases: object
```

```
class atlasapi.specs.IAMType
```
Bases: enum.Enum

An enumeration.

**NONE = 'None'**

```
ROLE = 'ROLE'
```
**USER = 'USER'**

```
class atlasapi.specs.ReplicaSetTypes
```
Bases: enum.Enum An enumeration.

```
NO_DATA = 'No data available'
RECOVERING = 'Recovering'
REPLICA_PRIMARY = 'ReplicaSet primary'
REPLICA_SECONDARY = 'ReplicaSet secondary'
SHARD_CONFIG = 'Config server'
SHARD_CONFIG_PRIMARY = 'Config server'
SHARD_CONFIG_SECONDARY = 'Config server'
SHARD_MONGOS = 'Mongos router'
SHARD_PRIMARY = 'Shard primary'
SHARD_SECONDARY = 'Shard secondary'
SHARD_STANDALONE = 'Standalone'
```

```
class atlasapi.specs.RoleSpecs
    Bases: object
    Roles supported by Atlas
    atlasAdmin = 'atlasAdmin'
    backup = 'backup'
    clusterMonitor = 'clusterMonitor'
    dbAdmin = 'dbAdmin'
    dbAdminAnyDatabase = 'dbAdminAnyDatabase'
    enableSharding = 'enableSharding'
    read = 'read'
    readAnyDatabase = 'readAnyDatabase'
    readWrite = 'readWrite'
    readWriteAnyDatabase = 'readWriteAnyDatabase'
class atlasapi.specs.StatisticalValues(data_list: list)
    Bases: object
class atlasapi.specs.StatisticalValuesFriendly(data_list: list, data_type: str = None)
    Bases: object
atlasapi.specs.clean_list(data_list: list) → list
    Returns a list with any none values removed
```

```
Parameters data_list (llist) – The list to be cleaned
```
Returns (list): The list cleaned of None values.

### <span id="page-27-0"></span>**1.12 atlasapi.maintenance\_window module**

Maint Window Module

The maintenanceWindow resource provides access to retrieve or update the current Atlas project maintenance window. To learn more about Maintenance Windows, see the Set Preferred Cluster Maintenance Start Time setting on the View/Modify Project Settings page.

```
class atlasapi.maintenance_window.MaintenanceWindow(day_of_week: atlas-
                                                           api.maintenance_window.Weekdays
                                                           = <Weekdays.SUNDAY: 1>,
                                                           hour_of_day: int = 23, num-
                                                           ber_of_deferrals: int = 1,
                                                           start_asap: bool = False)
    Bases: object
```

```
as \text{dict}() \rightarrow dict
```
Returns the Maintenance object as a serializable dict

Converts enums Returns:

```
as_update_dict() → dict
     Returns a dict with immutable properties removed. Returns: dict
```

```
classmethod from_dict(data_dict: dict)
         Creates a maint window definition from a dict. :param data_dict: An atlas formated dict
         Returns:
class atlasapi.maintenance_window.Weekdays
     Bases: enum.Enum
     An enumeration.
     FRIDAY = 6
     MONDAY = 2
     SATURDAY = 7
     SUNDAY = 1
     THURSDAY = 5
     TUESDAY = 3
```

```
WEDNESDAY = 4
```
### <span id="page-28-0"></span>**1.13 atlasapi.cloud\_backup module**

Cloud Backups Module

Provides access to Cloud Backups and Cloud backup restore endpoints

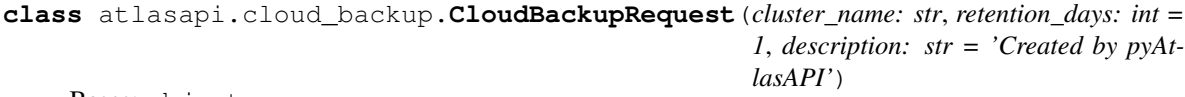

Bases: object

**as\_dict**

```
class atlasapi.cloud_backup.CloudBackupSnapshot(id: Optional[str] = None,
                                                        cloud_provider: Op-
                                                        tional[atlasapi.lib.ProviderName]
                                                        = None, created_at: Op-
                                                        tional[datetime.datetime] = None,
                                                        description: Optional[str] = None, ex-
                                                        pires_at: Optional[datetime.datetime]
                                                        = None, links: Optional[List[T]]
                                                        = None, masterkey_uuid: Op-
                                                        tional[str] = None, members:
                                                        Optional[list] = None, mon-
                                                        god_version: Optional[str] = None,
                                                        replica_set_name: Optional[str] =
                                                        None, snapshot_ids: Optional[list]
                                                        = None, snapshot_type: Op-
                                                        tional[atlasapi.cloud_backup.SnapshotType]
                                                        = None, status: Op-
                                                        tional[atlasapi.cloud_backup.SnapshotStatus]
                                                        = None, storage_size_bytes: Op-
                                                        tional[int] = None, type: Op-
                                                        tional[atlasapi.lib.ClusterType] =
                                                        None)
    Bases: object
```

```
classmethod from_dict(data_dict: dict)
class atlasapi.cloud_backup.DeliveryType
    Bases: enum.Enum
    An enumeration.
    automated = 'Automated restore to Atlas cluster'
    download = 'manual download of archived data directory'
    pointInTime = 'Automated point in time restore to Atlas Cluster'
class atlasapi.cloud_backup.SnapshotRestore(delivery_type: atlas-
                                               api.cloud_backup.DeliveryType, snap-
                                               shot_id: str, target_cluster_name: str =
                                               None, target_group_id: str = None)
    Bases: object
    as_dict
```
<span id="page-29-0"></span>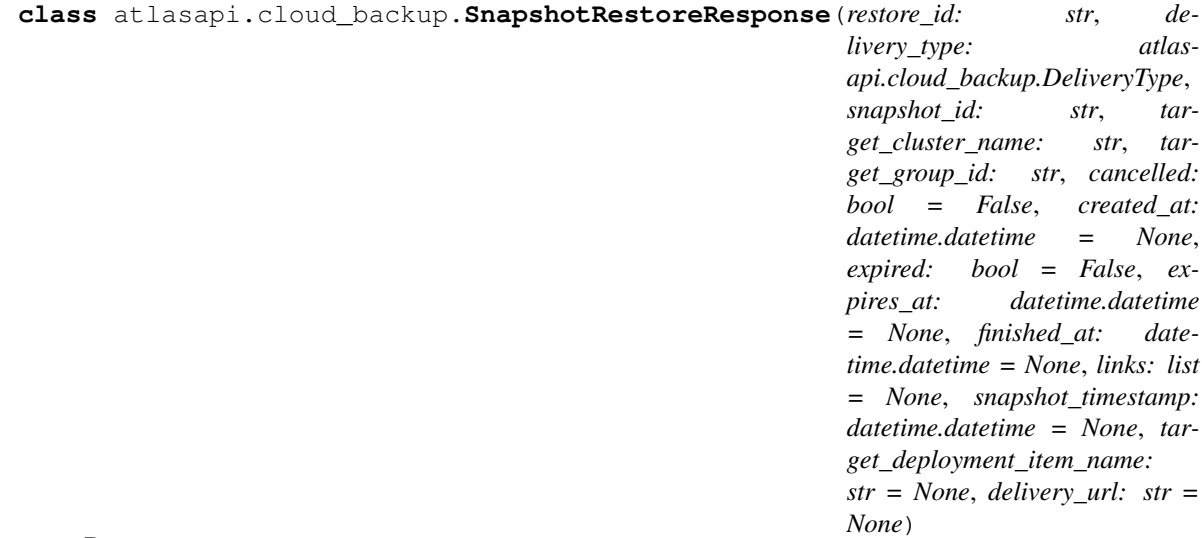

Bases: [atlasapi.cloud\\_backup.SnapshotRestore](#page-29-0)

**classmethod from\_dict**(*data\_dict*)

**class** atlasapi.cloud\_backup.**SnapshotStatus** Bases: enum.Enum

An enumeration.

**COMPLETED = 'Completed'**

```
FAILED = 'Failed'
```
**INPROGRESS = 'In Progress'**

**QUEUED = 'Queued'**

```
class atlasapi.cloud_backup.SnapshotType
    Bases: enum.Enum
```
An enumeration.

**FALLBACK = 'Fallback'**

**ONDEMAND = 'On Demand'**

<span id="page-30-4"></span>**SCHEDULED = 'Scheduled'**

atlasapi.cloud\_backup.**try\_bool**(*str\_in: str*) → bool atlasapi.cloud\_backup.**try\_date**(*str\_in: str*) → Optional[datetime.datetime]

### <span id="page-30-0"></span>**1.14 atlasapi.lib module**

<span id="page-30-2"></span>**class** atlasapi.lib.**AtlasGranularities**

```
Bases: object
     Helper class to create ISO 8601 durations to pass to the API
     To add more possible granularities, add them here.
     DAY = 'P1D'
     FIVE_MINUTE = 'PT5M'
     HOUR = 'PT1H'
    MINUTE = 'PT1M'
class atlasapi.lib.AtlasLogNames
     Bases: enum.Enum
     The name of the log file that you want to retrieve:
     MONGODB = 'mongodb.gz'
     MONGOD_AUDIT = 'mongodb-audit-log.gz'
```

```
MONGOS = 'mongos.gz'
MONGOS_AUDIT = 'mongos-audit-log.gz'
```

```
class atlasapi.lib.AtlasPeriods
```
Bases: object

Helper class to create ISO 8601 durations to send to the Atlas period parameter.

To add more periods, add them here.

```
HOURS_1 = 'PT1H'
HOURS_24 = 'P1D'
HOURS_48 = 'P2D'
HOURS_8 = 'PT8H'
MINUTES_15 = 'PT15M'
MONTHS_1 = 'P1M'
MONTHS_2 = 'P2M'
WEEKS_1 = 'P7D'
WEEKS_4 = 'P28D'
YEARS_1 = 'P1Y'
YEARS_2 = 'P2Y'
```

```
class atlasapi.lib.AtlasUnits
    Bases: enum.Enum
    An enumeration.
    BYTES = 'BYTES'
    BYTES_PER_SECOND = 'BYTES_PER_SECOND'
    GIGABYTES = 'GIGABYTES'
    GIGABYTES_PER_HOUR = 'GIGABYTES_PER_HOUR'
    MEGABYTES_PER_SECOND = 'MEGABYTES_PER_SECOND'
    MILLISECONDS = 'MILLISECONDS'
    PERCENT = 'PERCENT'
    SCALAR = 'SCALAR'
    SCALAR_PER_SECOND = 'SCALAR_PER_SECOND'
class atlasapi.lib.ClusterType
    Bases: enum.Enum
    The types of clusteres available in Atlas.
    GEOSHARDED is a Global write cluster sharded by geo information.
    GEOSHARDED = 'Global Cluster'
    REPLICASET = 'Replica Set'
    SHARDED = 'Sharded Cluster'
    SHARDEDCLUSTER = 'Sharded Cluster'
class atlasapi.lib.LogLine(raw_line)
    Bases: object
class atlasapi.lib.MongoDBMajorVersion
    Bases: enum.Enum
    An enumeration.
    v3_4 = '3.4'
    v3_6 = '3.6'
    v4_0 = '4.0'
    v4_2 = '4.2'
    v4_4 = '4.4'
    v5_0 = '5.0'
    vX_x = 'Unknown'
class atlasapi.lib.ProviderName
    Bases: enum.Enum
    An enumeration.
    AWS = 'Amazon Web Services'
    AZURE = 'Microsoft Azure'
    GCP = 'Google Cloud Platform'
```
<span id="page-32-1"></span>**TENANT = 'Shared Tier'**

### <span id="page-32-0"></span>**1.15 atlasapi.projects module**

**class** atlasapi.projects.**Project**(*name: str*, *org\_id: str*, *created\_date: Optional[datetime.datetime] = None*, *cluster\_count: Optional[int] = None*, *id: Optional[str] = None*, *links: list = None*, *with\_default\_alert\_settings: Optional[bool] = True*, *project\_owner\_id: str = None*)

Bases: object

### **create\_dict**

A dictionary in the format Atlas API "create project expects"

Returns: A dictionary in the format Atlas API "create project expects"

**classmethod for\_create**(*name: str*, *org\_id: str*, *with\_default\_alert\_settings: bool = True*, *project\_owner\_id: str = None*)

Creates a new Project object for use in creating a new project.

Only name and org\_id are required.

### Parameters

- **project\_owner\_id** (str) Unique 24-hexadecimal digit string that identifies the Atlas user account to be granted the Project Owner role on the specified project. If you set this parameter, it overrides the default value of the oldest Organization Owner.
- **name**  $(str)$  The name of the project. You can use this value for populating the {GROUP-NAME} parameter of the /groups/byName/{GROUP-NAME} endpoint.
- **org\_id**  $(str)$  The unique identifier of the Atlas organization to which the project belongs.
- **with\_default\_alert\_settings** (bool) Flag that indicates whether to create the new project with the default alert settings enabled. This parameter defaults to true.

Returns: None

**classmethod from\_dict**(*data\_dict*)

Creates a Project object from a passed dict, in the format of the Atlas API.

**Parameters data dict**  $(dict) - A$  dictionary in the format of the Atlas API.

Returns: None

**class** atlasapi.projects.**ProjectSettings**(*is\_collect\_db\_stats: Optional[bool] = None*, *is\_data\_explorer: Optional[bool] = None*, *is\_performance\_advisor: Optional[bool] = None*, *is\_realtime\_perf: Optional[bool] = None*, *is\_schema\_advisor: Optional[bool] = None*)

Bases: object

**classmethod from\_dict**(*data\_dict: dict*)

## <span id="page-33-1"></span><span id="page-33-0"></span>**1.16 atlasapi.organizations module**

**class** atlasapi.organizations.**Organization**(*name: str*, *is\_deleted: bool = False*, *links: Optional[list] = None*, *id: Optional[str] = None*)

Bases: object

**classmethod from\_dict**(*data\_dict: dict*)

## CHAPTER 2

### Nested class for atlasapi.atlas::Atlas

### <span id="page-34-2"></span><span id="page-34-1"></span><span id="page-34-0"></span>**2.1 Atlas.\_Clusters**

**class** Atlas.**\_Clusters**(*atlas*)

Bases: object

Clusters API

see: <https://docs.atlas.mongodb.com/reference/api/clusters/>

Constructor

Parameters **atlas** ([Atlas](#page-6-2)) – Atlas instance

**create\_basic\_rs**(*name: str*, *size: atlasapi.clusters.InstanceSizeName = <InstanceSizeName.M10: 'M10'>*, *disk\_size: int = 10*, *provider: atlasapi.lib.ProviderName = <Provider-Name.AWS: 'Amazon Web Services'>*, *region: str = 'US\_WEST\_2'*, *version: atlasapi.lib.MongoDBMajorVersion = <MongoDBMajorVersion.v4\_0: '4.0'>*) → atlasapi.clusters.AtlasBasicReplicaSet

Simplified method for creating a basic replica set with basic options.

Return type [AtlasBasicReplicaSet](#page-9-1)

### Parameters

- **name**  $(str)$  The name for the cluster
- **size** ([InstanceSizeName](#page-10-0)) The Atlas Instance size, found in The Instance-SizeName enum
- **disk\_size** (int) The size in GB for disk
- **provider** ([ProviderName](#page-31-0)) The cloud provider, found in ProviderName enum
- **region** (str) The provider region to place the cluster.
- **version** ([MongoDBMajorVersion](#page-31-1)) The mongodb major version (enum)

Returns AtlasBasicReplicaSet

- <span id="page-35-0"></span>**create cluster** (*cluster: atlasapi.clusters.ClusterConfig*)  $\rightarrow$  dict Create a cluster
	- url: POST /api/atlas/v1.0/groups/{GROUP-ID}/clusters
		- Parameters cluster ([ClusterConfig](#page-9-0)) A Cluster Config Object

Returns Response payload

Return type dict

**delete\_cluster**(*cluster: str*, *areYouSure: bool = False*) Delete a Cluster

- url: <https://docs.atlas.mongodb.com/reference/api/clusters-delete-one/>
	- **Parameters cluster** (str: param cluster: Cluster name : param are YouSure: safe flag to don't delete a cluster by mistake) – Cluster name

Keyword Arguments **areYouSure** (bool) – safe flag to don't delete a cluster by mistake

Returns Response payload

#### Return type dict

Raises

- ErrConfirmationRequested Need a confirmation to delete the cluster
- type areYouSure: bool

**get\_all\_clusters**(*pageNum=1*, *itemsPerPage=1000*, *iterable=False*)

Get All Clusters

url: <https://docs.atlas.mongodb.com/reference/api/clusters-get-all/>

#### Keyword Arguments

- $\mathbf{pageNum}(\text{int}) \text{Page number}$
- **itemsPerPage** (int) Number of Users per Page
- **iterable** ( $boo1$ ) To return an iterable high level object instead of a low level API response

Returns Iterable object representing this function OR Response payload

Return type *[AtlasPagination](#page-7-0)* or dict

Raises ErrPaginationLimits – Out of limits

### **get\_single\_cluster**(*cluster: str*) → dict

Get a Single Cluster

url: <https://docs.atlas.mongodb.com/reference/api/clusters-get-one/>

**Parameters cluster** (str) – The cluster name

Returns Response payload

Return type dict

### **get\_single\_cluster\_advanced\_options**(*cluster: str*, *as\_obj: bool = True*) → Union[dict,

atlasapi.clusters.AdvancedOptions]

Retrieves advanced options from a cluster, either as a obj, or optionally as a dict.

GET /groups/{GROUP-ID}/clusters/{CLUSTER-NAME}/processArgs

Parameters

<span id="page-36-0"></span>• **cluster** (str) –

• **as\_obj** (bool) – True to return, AdvancedOptions, false for a dict

Returns AdvancedOptions object or dict

```
get_single_cluster_as_obj(cluster) → Union[atlasapi.clusters.ClusterConfig, atlas-
```
api.clusters.ShardedClusterConfig]

Get a Single Cluster as data

url: <https://docs.atlas.mongodb.com/reference/api/clusters-get-one/>

**Parameters cluster**  $(str)$  – The cluster name

Returns Response payload

Return type *[ClusterConfig](#page-9-0)*

**is\_existing\_cluster**(*cluster*) → bool

Check if the cluster exists

Not part of Atlas api but provided to simplify some code

Parameters **cluster** (str) – The cluster name

Returns The cluster exists or not

Return type bool

**modify\_cluster**(*cluster: str, cluster\_config: Union[atlasapi.clusters.ClusterConfig, dict]*) → dict Modify a Cluster

Modifies an existing cluster in the project. Either from a full ClusterConfig object, or from a simple dict which contains the elements desired.

url: <https://docs.atlas.mongodb.com/reference/api/clusters-modify-one/>

Return type dict

Parameters

- **cluster** (str) The name of the cluster to modify
- **cluster\_config** A ClusterConfig object containing the new configuration, or a dict containing fragment.

Returns dict: A dictionary of the new cluster config

**modify\_cluster\_advanced\_options**(*cluster: str*, *advanced\_options: atlasapi.clusters.AdvancedOptions*, *as\_obj: bool = True*) → Union[atlasapi.clusters.AdvancedOptions, dict]

Modifies cluster advanced options using a AdvancedOptions object.

PATCH /groups/{GROUP-ID}/clusters/{CLUSTER-NAME}/processArgs

### Parameters

- **cluster** (str) The clutster name
- **advanced\_options** ([AdvancedOptions](#page-8-3)) An AdvancedOptions object with the options to be set.
- **as\_obj** (bool) Return the new AdvancedOptions as an object.

### Returns

<span id="page-37-1"></span>**modify\_cluster\_instance\_size**(*cluster: str*, *new\_cluster\_size: atlasapi.clusters.InstanceSizeName*) → dict

Modifies existing cluster by changing only the instance size.

Helper function using modify cluster :rtype: dict :type new cluster size: [InstanceSizeName](#page-10-0) :type cluster: str : param cluster: The cluster name : param new\_cluster\_size: InstanceSizeName: The new size to use. :return: dict: the new cluster configuration dict

- **modify\_cluster\_tls**(*cluster: str*, *TLS\_protocol: atlasapi.clusters.TLSProtocols*, *as\_obj: bool =*  $True)$   $\rightarrow$  atlasapi.clusters.TLSProtocols Modifies cluster TLS settings.
- **pause** cluster (*cluster: str, toggle if paused: bool = False*)  $\rightarrow$  dict Pauses/Unpauses a cluster.

If you wish to unpause, set the toggle\_if\_paused param to True. :rtype: dict :type toggle\_if\_paused: bool :type cluster: str :param cluster: The name of the cluster :param toggle\_if\_paused: Set to true to unpause a paused clsuter. :return: dict: The updated config

```
test_failover(cluster: str) → Optional[dict]
```
Triggers a primary failover for a cluster

Used for testing cluster resiliency.

Return type dict

Parameters **cluster** (str) –

```
Returns And empty dict
```
### <span id="page-37-0"></span>**2.2 Atlas.\_DatabaseUsers**

```
class Atlas._DatabaseUsers(atlas)
```
Bases: object

Database Users API

see: <https://docs.atlas.mongodb.com/reference/api/database-users/>

Constructor

```
Parameters atlas (Atlas) – Atlas instance
```
**create a database user** (*permissions*)  $\rightarrow$  dict Create a Database User

url: <https://docs.atlas.mongodb.com/reference/api/database-users-create-a-user/>

Parameters **permissions** (DatabaseUsersPermissionsSpec) – Permissions to apply

Returns Response payload

Return type dict

**delete\_a\_database\_user**(*user: str*) → dict Delete a Database User

url: <https://docs.atlas.mongodb.com/reference/api/database-users-delete-a-user/>

**Parameters** user  $(str)$  – User to delete

Returns Response payload

### Return type dict

#### <span id="page-38-1"></span>**get\_a\_single\_database\_user**(*user: str*) → dict

Get a Database User

url: <https://docs.atlas.mongodb.com/reference/api/database-users-get-single-user/>

Parameters **user** (str) – User

Returns Response payload

Return type dict

- **get\_all\_database\_users**(*pageNum: int = 1*, *itemsPerPage: int = 1000*, *iterable: bool = False*) Get All Database Users
	- url: <https://docs.atlas.mongodb.com/reference/api/database-users-get-all-users/>

### Keyword Arguments

- $pageNum(int) Page number$
- **itemsPerPage** (int) Number of Users per Page
- **iterable** (bool) To return an iterable high level object instead of a low level API response

Returns Iterable object representing this function OR Response payload

Return type *[AtlasPagination](#page-7-0)* or dict

Raises ErrPaginationLimits – Out of limits

**update\_a\_database\_user**(*user: str*, *permissions: atlasapi.specs.DatabaseUsersUpdatePermissionsSpecs*)  $\rightarrow$  dict

Update a Database User

url: <https://docs.atlas.mongodb.com/reference/api/database-users-update-a-user/>

### Parameters

- $user(str) User$
- **permissions** ([DatabaseUsersUpdatePermissionsSpecs](#page-25-1)) Permissions to apply

Returns Response payload

Return type dict

### <span id="page-38-0"></span>**2.3 Atlas.\_Alerts**

```
class Atlas._Alerts(atlas)
```
Bases: object

Alerts API

see: <https://docs.atlas.mongodb.com/reference/api/alerts/>

Constructor

Parameters **atlas** ([Atlas](#page-6-2)) – Atlas instance

```
acknowledge_an_alert(alert, until, comment=None)
    Acknowledge an Alert
```
url: <https://docs.atlas.mongodb.com/reference/api/alerts-acknowledge-alert/>

#### Parameters

- **alert**  $(str)$  The alert id
- **until** (datetime) Acknowledge until
- **Keyword Arguments comment**  $(str)$  The acknowledge comment

Returns Response payload :param comment:

Return type dict

```
acknowledge_an_alert_forever(alert, comment=None)
    Acknowledge an Alert forever
```
url: <https://docs.atlas.mongodb.com/reference/api/alerts-acknowledge-alert/>

Parameters **alert** (str) – The alert id

**Keyword Arguments comment**  $(s \nvert r)$  – The acknowledge comment

Returns Response payload

Return type dict

**get\_all\_alerts**(*status=None*, *pageNum=1*, *itemsPerPage=1000*, *iterable=False*) Get All Alerts

url: <https://docs.atlas.mongodb.com/reference/api/alerts-get-all-alerts/>

#### Keyword Arguments

- **status** ([AlertStatusSpec](#page-19-2)) filter on alerts status
- $\mathbf{pageNum}(\text{int}) \text{Page number}$
- **itemsPerPage** (int) Number of Users per Page
- iterable (bool) To return an iterable high level object instead of a low level API response

Returns Iterable object representing this function OR Response payload

Return type *[AtlasPagination](#page-7-0)* or dict

Raises ErrPaginationLimits – Out of limits

### **get\_an\_alert**(*alert: str*) → atlasapi.alerts.Alert

Get an Alert

url: <https://docs.atlas.mongodb.com/reference/api/alerts-get-alert/>

Parameters **alert**  $(str)$  – The alert id

Returns Response payload

Return type dict

### **unacknowledge\_an\_alert**(*alert*)

Acknowledge an Alert

url: <https://docs.atlas.mongodb.com/reference/api/alerts-acknowledge-alert/>

Parameters **alert** (str) – The alert id

<span id="page-40-2"></span>Returns Response payload

Return type dict

### <span id="page-40-0"></span>**2.4 Atlas.\_MaintenanceWindows**

**class** Atlas.**\_MaintenanceWindows**(*atlas*)

```
Bases: object
```
Maintenance Windows API

see: <https://docs.atlas.mongodb.com/reference/api/maintenance-windows/>

The maintenanceWindow resource provides access to retrieve or update the current Atlas project maintenance window. To learn more about Maintenance Windows, see the Set Preferred Cluster Maintenance Start Time setting on the View/Modify Project Settings page.

Parameters **atlas** ([Atlas](#page-6-2)) – Atlas instance

**current\_config**() → atlasapi.maintenance\_window.MaintenanceWindow The current Maintainable Window configuration.

Returns: MaintainableWindow object

```
defer() → dict
```
Defers the currently scheduled maintenance window.

Returns: bool:

**set\_config**(*new\_config: atlasapi.maintenance\_window.MaintenanceWindow*) → bool Sets the maint configuration to the values in the passed MaintWindow Object

Will only set those values which are not none in the MaintWindow Object. Currently you can not use this method to set a value as null. (This is not supported by the API anyway)

Parameters **new\_config** – A MaintainenceWindow Object

Returns: bool: True is success

### <span id="page-40-1"></span>**2.5 Atlas.\_Hosts**

**class** Atlas.**\_Hosts**(*atlas*)

Bases: object

Hosts API

see: <https://docs.atlas.mongodb.com/reference/api/monitoring-and-logs/#monitoring-and-logs>

**Constructor** 

Parameters **atlas** ([Atlas](#page-6-2)) – Atlas instance

### **cluster\_list**

Returns a list of clusters found in the hosts for this group.

Returns A set of cluster names

Return type Set[str}

<span id="page-41-0"></span>**fill host list** (*for cluster: Optional[str] = None*)  $\rightarrow$  List[atlasapi.specs.Host] Fills the *self.hostname* property with the current hosts for the project/group.

Optionally, one can specify the *for\_cluster* parameter to fill the host list with hosts only from the specified cluster.

**Parameters for cluster**  $(str)$  – The name of the cluster for filter the host list.

Returns A lost of *Host* objects

Return type List[*[Host](#page-25-0)*]

**get\_log\_for\_host**(*host\_obj: atlasapi.specs.Host*, *log\_name: atlasapi.lib.AtlasLogNames = <AtlasLogNames.MONGODB: 'mongodb.gz'>*, *date\_from: datetime.datetime =*

*None*, *date to: datetime.datetime = None*)  $\rightarrow$  BinaryIO

Retrieves the designated logfile archive of designated log\_name and for the designated dates, and returns a binary file like object.

#### Parameters

- **host\_obj** ([Host](#page-25-0)) And atlas Host object to retrieve logs for
- **log\_name** ([AtlasLogNames](#page-30-3)) an AtlasLogNames type
- **date from** (datetime.datetime) The datetime to start from
- **date** to (datetime.datetime) The datetime to gather till

Returns A BinaryIO object containing the gzipped log file.

Return type BinaryIO

**get\_loglines\_for\_host**(*host\_obj: atlasapi.specs.Host*, *log\_name: atlasapi.lib.AtlasLogNames = <AtlasLogNames.MONGODB: 'mongodb.gz'>*, *date\_from: date-*

> $time.datetime = None, date to: datetime.datetime = None) \rightarrow Iter$ able[atlasapi.lib.LogLine]

Gathers the designated log file from Atlas, and then returns the lines therein contained.

Does so by downloading the gzip file into memory, ungzipping and then unpacking each log line as a LogLine Object.

### Parameters

- **host\_obj** ([Host](#page-25-0)) An atlas Host object to retrive logs for
- **log\_name**  $(str)$  an AtlasLogNames type
- **date\_from** (datetime) The datetime to start from
- **date** to (*datetime*) The datetime to gather till

Returns Yeilds LogLine objects, one for each logline found in the file.

Return type Iterable[*[LogLine](#page-31-2)*]

```
get_logs_for_cluster(cluster_name: str, log_name: atlasapi.lib.AtlasLogNames = <At-
                          lasLogNames.MONGODB: 'mongodb.gz'>, date_from: date-
                          time.datetime = None, date to: datetime.datetime = None) \rightarrow Iter-able[atlasapi.specs.Host]
```
Yields A Host object per Host in the passed cluster with a File-like objects containing the gzipped log file requested for each host in the project using the same date filters and log\_name (type) in the log\_files property.

Currently the log\_file property (List) is usually with only one item. :param log\_name: The type of log to be retrieved :type log\_name: AtlasLogNames :param date\_from: Start of log entries :type date\_from: datetime :param date\_to: End of log entries :type date\_to: datetime

<span id="page-42-0"></span>Returns Yields Host objects, with full host information as well as the logfile in the log files property.

Return type Iterable[*[Host](#page-25-0)*]

**get\_logs\_for\_project**(*log\_name: atlasapi.lib.AtlasLogNames = <AtlasLogNames.MONGODB:*

*'mongodb.gz'>*, *date\_from: datetime.datetime = None*, *date\_to: date-*

 $time.datetime = None$   $\rightarrow$  Iterable[atlasapi.specs.Host]

Yields A Host object per Host in the project with a File-like objects containing the gzipped log file requested for each host in the project using the same date filters and log\_name (type) in the log\_files property.

Currently the log\_file property (List) is usually with only one item. :param log\_name: The type of log to be retrieved :type log\_name: AtlasLogNames :param date\_from: Start of log entries :type date\_from: datetime :param date\_to: End of log entries :type date\_to: datetime

Returns Yields Host objects, with full host information as well as the logfile in the log\_files property.

Return type Iterable[*[Host](#page-25-0)*]

**get\_measurement\_for\_hosts**(*granularity: Optional[atlasapi.lib.AtlasGranularities] = None*, *period: Optional[atlasapi.lib.AtlasPeriods] = None*, *measurement: Optional[atlasapi.specs.AtlasMeasurementTypes] = None*, *return\_data: bool = False*)

Get measurement(s) for all hosts in the host list

Populates all hosts in the host\_list with the requested metric.

Multiple calls will append additional metrics to the same host object.

Please note that using the *return\_data* param will also return the updated host objects, which may unnecessarily consume memory.

#### Keyword Arguments

- **granularity** ([AtlasGranularities](#page-30-2)) the desired granularity
- **period** ([AtlasPeriods](#page-30-1)) The desired period
- **measurement** ([AtlasMeasurementTypes](#page-20-0)) The desired measurement or Measurement class

**host\_list\_by\_cluster**(*cluster\_name: str*) → Iterable[atlasapi.specs.Host]

Returns hosts belonging to the named cluster. :param cluster\_name: :type cluster\_name: str

Returns An interator of Host Objects.

Return type Iterable[*[Host](#page-25-0)*]

### **host\_list\_primaries**

Yields only hosts which are currently primary.

### **host\_list\_secondaries**

Yields only hosts which are currently secondaries.

#### **host\_names**

Returns a simple list of host names without port

Return type Iterator[str]

**update\_host\_list**(*host\_obj: atlasapi.specs.Host*) → None Places a host into the host\_list property.

Parameters host\_obj – Host: A host object with measurements.

<span id="page-43-2"></span>Returns

Return type None

### <span id="page-43-0"></span>**2.6 Atlas.\_Events**

**class** Atlas.**\_Events**(*atlas*)

Bases: object

Events API

see: <https://docs.atlas.mongodb.com/reference/api/events/>

Constructor

Parameters **atlas** ([Atlas](#page-6-2)) – Atlas instance

**all**

Returns all events for the current project/group.

Returns A list of event objects.

Return type ListOfEvents

**since**(*since\_datetime: datetime.datetime*) → NewType.<locals>.new\_type Returns all events since the passed datetime. (UTC)

Returns

Return type ListOfEvents

### <span id="page-43-1"></span>**2.7 Atlas.\_Whitelist**

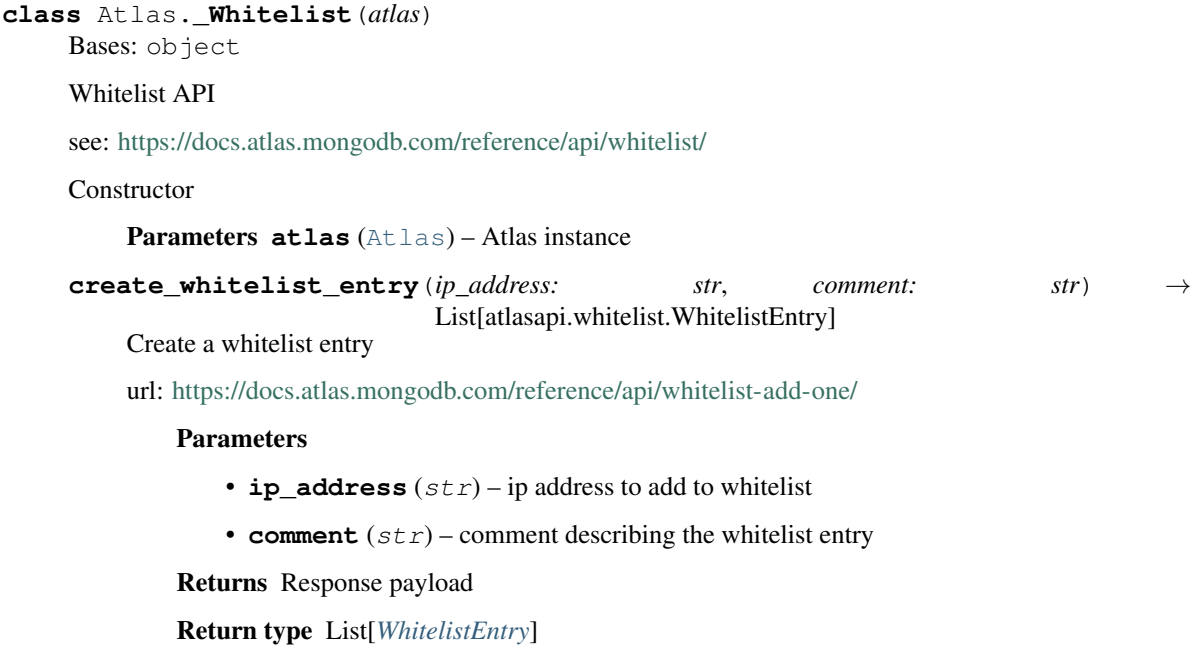

```
delete a whitelist entry (ip address: str) \rightarrow dict
     Delete a whitelist entry
```
url: <https://docs.atlas.mongodb.com/reference/api/whitelist-delete-one/>

**Parameters ip\_address**  $(str) - ip$  address to delete from whitelist

Returns Response payload

Return type dict

**get\_all\_whitelist\_entries**(*pageNum: int = 1*, *itemsPerPage: int = 1000*, *iterable: bool =*  $False$ )  $\rightarrow$  Iterable[atlasapi.whitelist.WhitelistEntry]

Get All whitelist entries

url: <https://docs.atlas.mongodb.com/reference/api/whitelist-get-all/>

#### Keyword Arguments

- **pageNum** (int) Page number
- **itemsPerPage** (int) Number of Users per Page
- **iterable** ( $boo1$ ) To return an iterable high level object instead of a low level API response

Returns Iterable object representing this function OR Response payload

Return type *[AtlasPagination](#page-7-0)* or dict

Raises ErrPaginationLimits – Out of limits

**get\_whitelist\_entry**(*ip\_address: str*) → atlasapi.whitelist.WhitelistEntry Get a whitelist entry

url: <https://docs.atlas.mongodb.com/reference/api/whitelist-get-one-entry/>

**Parameters ip\_address**  $(str)$  – ip address to fetch from whitelist

Returns Response payload

Return type *[WhitelistEntry](#page-13-4)*

### <span id="page-44-0"></span>**2.8 Atlas.\_CloudBackups**

**class** Atlas.**\_CloudBackups**(*atlas*)

Bases: object

Cloud Backup API

see: <https://docs.atlas.mongodb.com/reference/api/cloud-backup/backup/backups/>

The CloudBackups resource provides access to retrieve the Cloud provider backup snapshots.

Parameters **atlas** ([Atlas](#page-6-2)) – Atlas instance

**cancel\_snapshot\_restore\_request**(*cluster\_name: str*, *restore\_id: str*) Cancels a current backup restore request by restore\_id.

Calls: <https://docs.atlas.mongodb.com/reference/api/cloud-backup/restore/delete-one-restore-job/>

**Parameters** 

- **cluster\_name** The name of the source cluster.
- **restore\_id** The id of the (jobId) of the restore job.

<span id="page-45-0"></span>**create\_snapshot\_for\_cluster**(*cluster\_name: str*, *retention\_days: int = 7*, *description: str* = *None*, *as obj: bool* = *True*)  $\rightarrow$ Union[atlasapi.cloud\_backup.CloudBackupSnapshot, dict] Creates and on demand snapshot for the passed cluster **Parameters** • **as\_obj** – • **cluster\_name** – • **retention\_days** – • **description** – **get\_backup\_snapshot\_for\_cluster**(*cluster\_name: str*, *snapshot\_id:*  $str,$  *as obj: bool* = True) Union[Iterable[atlasapi.cloud\_backup.CloudBackupSnapshot], Iterable[dict]] Get singe backup snapshot for a cluster. Retrieves url: <https://docs.atlas.mongodb.com/reference/api/cloud-backup/backup/backups/> **Keyword Arguments cluster name**  $(str)$  – The cluster name to fetch Returns Iterable object representing this function OR Response payload Return type *[AtlasPagination](#page-7-0)* or dict **get\_backup\_snapshots\_for\_cluster**(*cluster\_name: str*, *as\_obj: bool = True*) → Union[Iterable[atlasapi.cloud\_backup.CloudBackupSnapshot], Iterable[dict]] Get backup snapshots for a cluster. Retrieves url: <https://docs.atlas.mongodb.com/reference/api/cloud-backup/backup/backups/> Keyword Arguments **cluster\_name** (str) – The cluster name to fetch Returns Iterable object representing this function OR Response payload Return type *[AtlasPagination](#page-7-0)* or dict **get\_snapshot\_restore\_requests**(*cluster\_name: str*, *restore\_id: str = None*, *as\_obj:*  $bool = True \rightarrow Union[List[Union[dict, atlas-])$ api.cloud\_backup.SnapshotRestoreResponse]], atlasapi.cloud\_backup.SnapshotRestoreResponse, dict] **is\_existing\_snapshot**(*cluster\_name: str*, *snapshot\_id: str*) → bool **request\_snapshot\_restore**(*source\_cluster\_name: str*, *snapshot\_id: str*, *target\_cluster\_name: str*, *delivery\_type: atlasapi.cloud\_backup.DeliveryType = <DeliveryType.automated: 'Automated restore to Atlas cluster'>*, *allow same: bool* = *False*)  $\rightarrow$  atlasapi.cloud\_backup.SnapshotRestoreResponse **request\_snapshot\_restore\_to\_group**(*source\_cluster\_name: str*, *snapshot\_id: str*, *target\_cluster\_name: str*, *target\_group\_obj*, *delivery\_type: atlasapi.cloud\_backup.DeliveryType = <DeliveryType.automated: 'Automated restore to Atlas cluster'>*)  $\rightarrow$  atlasapi.cloud\_backup.SnapshotRestoreResponse Requests a snapshot restore to another group/project. Uses the passed target\_group\_obj, which is an Atlas object, to restore a snapshot from one group/project to another.

<span id="page-46-1"></span>This method does not check if the source and destination clusters have the same name, since this would not be dangerous when these are in two groups.

### Parameters

- **source** cluster name the text name of the source cluster
- **snapshot**  $id$  the uuid id of the snapshot to be restored
- **target\_cluster\_name** the txt name of the destination cluster
- **target\_group\_obj** Atlas: An Atlas object connected to the destination group.
- **delivery\_type** DeliveryType: IF you want to download, or automatically restore on Atlas.

Returns:

### <span id="page-46-0"></span>**2.9 Atlas.\_Projects**

**class** Atlas.**\_Projects**(*atlas*)

Bases: object

Atlas Projects

see: <https://www.mongodb.com/docs/atlas/reference/api/projects/>

The groups resource provides access to retrieve or create Atlas projects.

```
Parameters atlas (Atlas) – Atlas instance
```
**get\_project\_teams**(*group\_id: str = None*) → Iterable[atlasapi.teams.TeamRoles] Retrieves all teams assigned to the passed project/group

Returns each team assigned to the project, along with the roles which are assigned.

Returns (Iterable[TeamRoles]): Yields TeamRole Objects.

**get\_project\_users**(*group\_id: str = None*, *flatten\_teams: Optional[bool] = None*, *include\_org\_users: Optional[bool]* = *None*)  $\rightarrow$  Iterable[atlasapi.atlas\_users.AtlasUser]

Yields all users (AtlasUser objects) associated with the group\_id.

### Parameters

- **group\_id** ( $str$ ) The group id to search, will use the configured group for the Atlas instance if instantiated in this way.
- **flatten\_teams** (bool) Flag that indicates whether the returned list should include users who belong to a team that is assigned a role in this project. You might not have assigned the individual users a role in this project.
- **include\_org\_users** (bool) Flag that indicates whether the returned list should include users with implicit access to the project through the Organization Owner or Organization Read Only role. You might not have assigned the individual users a role in this project.

Returns (Iterable[AtlasUser]: An iterable of AtlasUser objects.

**project\_by\_id**(*project\_id: str*) → atlasapi.projects.Project

Return project by name

**Parameters**  $\mathbf{proof} \cdot \mathbf{id}(str) - \mathbf{The project} \cdot \mathbf{id}(group_id)$  **to return** 

<span id="page-47-1"></span>Returns (Project): A single Project

**project\_by\_name**(*project\_name: str*) → atlasapi.projects.Project

Return project by name

**Parameters project\_name** (str) – The project name to return

Returns (Project): A single Project

### **projects**

All Projects accessible by the current authed user/key Gets all projects for which the authed key has access.

Returns (Iterable[Project]): Yields Project Objects.

### **settings**

**user\_count**(*group\_id: str = None*, *flatten\_teams: Optional[bool] = None*, *include\_org\_users: Op* $tional[bool] = None$   $\rightarrow$  int

Returns count of users added to this project

#### Parameters

- **group\_id** ( $str$ ) The group id to search, will use the configured group for the Atlas instance if
- **in this way.** (instantiated) –
- **flatten\_teams** (bool) Flag that indicates whether the returned list should include users who belong to a team that is assigned a role in this project. You might not have assigned the individual users a role in this project.
- **include\_org\_users** (bool) Flag that indicates whether the returned list should include users with implicit access to the project through the Organization Owner or Organization Read Only role. You

might not have assigned the individual users a role in this project.

Returns (int): Count of users.

### <span id="page-47-0"></span>**2.10 Atlas.\_Organizations**

#### **class** Atlas.**\_Organizations**(*atlas*)

Bases: object

Atlas Organizations

see: <https://www.mongodb.com/docs/atlas/reference/api/organizations/>

TThe orgs resource provides access to manage Atlas organizations.

Parameters **atlas** ([Atlas](#page-6-2)) – Atlas instance

### **count**

Count of Organizations accessible by the authed user/key.

Returns (int):

**organization\_by\_id**(*org\_id: str*) → atlasapi.organizations.Organization Single organization searched by org\_id.

Parameters **org\_id** (str) –

Returns (Organization): a single Organization object.

<span id="page-48-0"></span>**organization\_by\_name**(*org\_name: str*) → atlasapi.organizations.Organization Singe organization searched by name.

> Parameters **org\_name** – Organization name with which to filter the returned list. Performs a case-insensitive search for organizations which exactly match the specified name.

Returns (Organization): a single Organization object.

### **organizations**

All Organizations accessible by the current authed user/key Gets all Organizations for which the authed key has access.

Returns (Iterable[Organization]): Yields Organization Objects.

## CHAPTER 3

### <span id="page-50-0"></span>atlascli - A Command line program for MongoDB Atlas

### The command line help for atlascli.py:

```
$ python atlascli/cli.py -h
usage: atlascli [-h] [--publickey PUBLICKEY] [--privatekey PRIVATEKEY]
           [--atlasgroup ATLASGROUP] [--format {short, full}]
           [--resource {organization,project,cluster}] [--id ID]
           [--debug] [--list]
A command line interface too the MongoDB Atlasdatabase as a
service.https://www.mongodb.com/cloud/atlas for more infoSee also
https://docs.atlas.mongodb.com/configure-api-access/#programmatic-api-keysFor
how to obtain a programmatic API key required to access the API
optional arguments:
-h, --help show this help message and exit
--publickey PUBLICKEY
                   MongoDB Atlas public API key
--privatekey PRIVATEKEY
                   MongoDB Atlas private API key
--atlasgroup ATLASGROUP
                   Default group (aka project)
--format {short, full}
                   Format for output of list command [default: short]
--resource {organization, project, cluster}
                   Which resource type are we operating on: organization,
                   project or cluster? [default: cluster]
--id ID Specify a resource id
--debug Turn on logging at debug level [default: False]
--list List a set of resources [default: False]
```
## CHAPTER 4

Indices and tables

- <span id="page-52-0"></span>• genindex
- modindex
- search

## Python Module Index

### <span id="page-54-0"></span>a

atlasapi.alerts, [5](#page-8-1) atlasapi.atlas, [3](#page-6-1) atlasapi.atlas\_types, [5](#page-8-0) atlasapi.cloud\_backup, [25](#page-28-0) atlasapi.clusters, [5](#page-8-2) atlasapi.errors, [10](#page-13-3) atlasapi.events, [10](#page-13-0) atlasapi.lib, [27](#page-30-0) atlasapi.maintenance\_window, [24](#page-27-0) atlasapi.network, [14](#page-17-0) atlasapi.organizations, [30](#page-33-0) atlasapi.projects, [29](#page-32-0) atlasapi.settings, [15](#page-18-0) atlasapi.specs, [16](#page-19-0) atlasapi.whitelist, [10](#page-13-2)

## Index

### <span id="page-56-0"></span>A

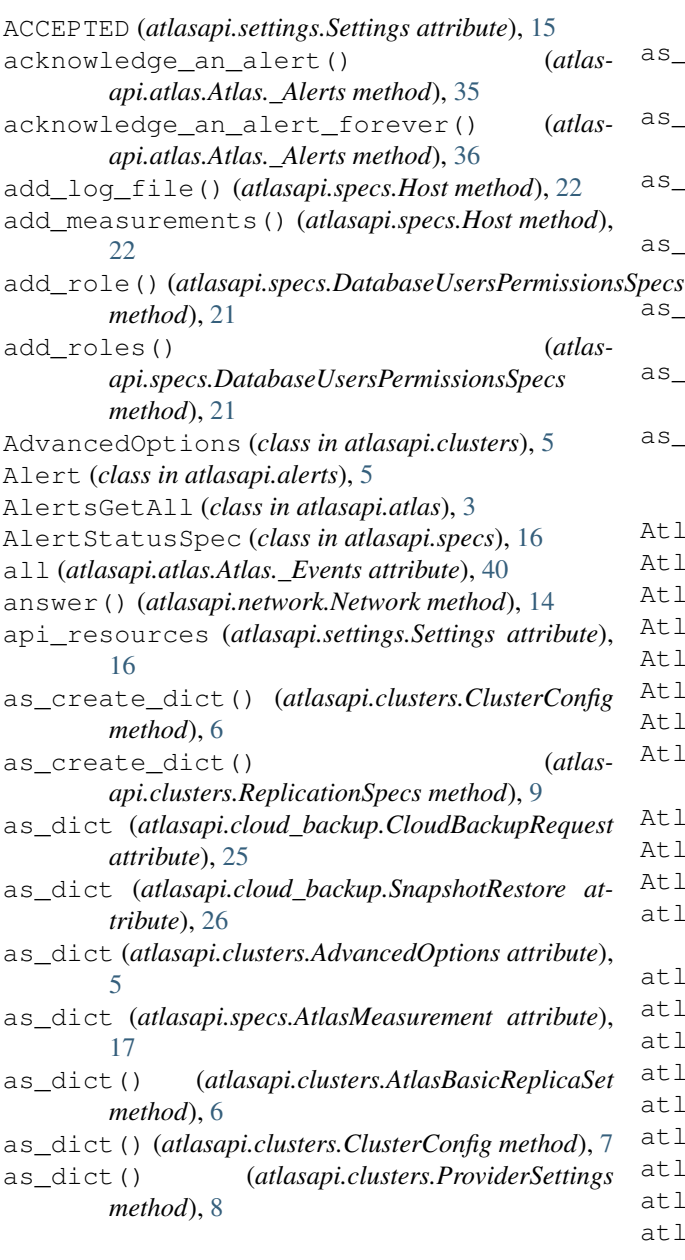

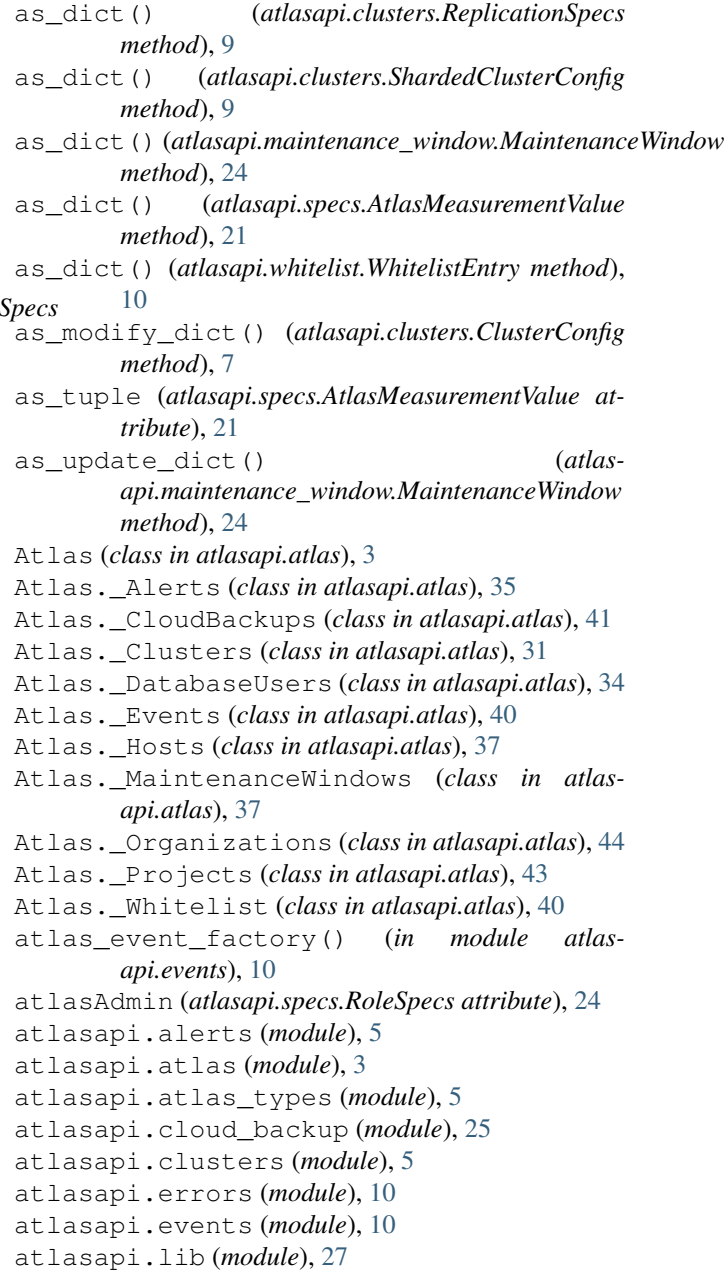

atlasapi.maintenance\_window (*module*), [24](#page-27-2) atlasapi.network (*module*), [14](#page-17-1) atlasapi.organizations (*module*), [30](#page-33-1) atlasapi.projects (*module*), [29](#page-32-1) atlasapi.settings (*module*), [15](#page-18-1) atlasapi.specs (*module*), [16](#page-19-3) atlasapi.whitelist (*module*), [10](#page-13-5) AtlasBasicReplicaSet (*class in atlasapi.clusters*), [6](#page-9-2) AtlasClusterEvent (*class in atlasapi.events*), [10](#page-13-5) AtlasCPSEvent (*class in atlasapi.events*), [10](#page-13-5) AtlasDataExplorerEvent (*class in atlasapi.events*), [10](#page-13-5) AtlasEvent (*class in atlasapi.events*), [10](#page-13-5) AtlasFeatureEvent (*class in atlasapi.events*), [10](#page-13-5) AtlasGranularities (*class in atlasapi.lib*), [27](#page-30-4) AtlasHostEvent (*class in atlasapi.events*), [10](#page-13-5) AtlasLogNames (*class in atlasapi.lib*), [27](#page-30-4) AtlasMeasurement (*class in atlasapi.specs*), [16](#page-19-3) AtlasMeasurementTypes (*class in atlasapi.specs*), [17](#page-20-1) AtlasMeasurementTypes.Asserts (*class in atlasapi.specs*), [17](#page-20-1) AtlasMeasurementTypes.Cache (*class in atlasapi.specs*), [18](#page-21-0) AtlasMeasurementTypes.CPU (*class in atlasapi.specs*), [18](#page-21-0) AtlasMeasurementTypes.CPU.Process (*class in atlasapi.specs*), [18](#page-21-0) AtlasMeasurementTypes.CPU.ProcessNormalized (*class in atlasapi.specs*), [18](#page-21-0) AtlasMeasurementTypes.CPU.System (*class in atlasapi.specs*), [18](#page-21-0) AtlasMeasurementTypes.CPU.SystemNormalized (*class in atlasapi.specs*), [18](#page-21-0) AtlasMeasurementTypes.Cursors (*class in atlasapi.specs*), [19](#page-22-0) AtlasMeasurementTypes.Db (*class in atlasapi.specs*), [19](#page-22-0) AtlasMeasurementTypes.DocumentMetrics (*class in atlasapi.specs*), [19](#page-22-0) AtlasMeasurementTypes.ExtraInfo (*class in atlasapi.specs*), [19](#page-22-0) AtlasMeasurementTypes.GlobalLockCurrentQueue<sub>CheCkAndRaise() (*atlas- (atlas- (atlas- (atlas- Atlas-b*</sub> (*class in atlasapi.specs*), [19](#page-22-0) AtlasMeasurementTypes.Memory (*class in atlasapi.specs*), [19](#page-22-0) AtlasMeasurementTypes.Network (*class in atlasapi.specs*), [19](#page-22-0) AtlasMeasurementTypes.Opcounter (*class in atlasapi.specs*), [19](#page-22-0) AtlasMeasurementTypes.Opcounter.Repl (*class in atlasapi.specs*), [20](#page-23-1) AtlasMeasurementTypes.Operations (*class in*

*atlasapi.specs*), [20](#page-23-1) AtlasMeasurementTypes.Operations.ExecutionTime (*class in atlasapi.specs*), [20](#page-23-1) AtlasMeasurementTypes.Oplog (*class in atlasapi.specs*), [20](#page-23-1) AtlasMeasurementTypes.QueryExecutor (*class in atlasapi.specs*), [20](#page-23-1) AtlasMeasurementTypes.QueryTargetingScanned (*class in atlasapi.specs*), [20](#page-23-1) AtlasMeasurementTypes.TicketsAvailable (*class in atlasapi.specs*), [20](#page-23-1) AtlasMeasurementValue (*class in atlasapi.specs*), [20](#page-23-1) AtlasPagination (*class in atlasapi.atlas*), [4](#page-7-1) AtlasPeriods (*class in atlasapi.lib*), [27](#page-30-4) AtlasUnits (*class in atlasapi.lib*), [27](#page-30-4) automated (*atlasapi.cloud\_backup.DeliveryType attribute*), [26](#page-29-1) AWS (*atlasapi.lib.ProviderName attribute*), [28](#page-31-3) AZURE (*atlasapi.lib.ProviderName attribute*), [28](#page-31-3)

### B

backup (*atlasapi.specs.RoleSpecs attribute*), [24](#page-27-2) BAD\_REQUEST (*atlasapi.settings.Settings attribute*), [15](#page-18-1) BASE\_URL (*atlasapi.settings.Settings attribute*), [15](#page-18-1) BYTES (*atlasapi.lib.AtlasUnits attribute*), [28](#page-31-3) bytes\_id (*atlasapi.specs.AtlasMeasurementTypes.Network attribute*), [19](#page-22-0) bytes\_in (*atlasapi.specs.AtlasMeasurementTypes.Network attribute*), [19](#page-22-0) bytes\_out (*atlasapi.specs.AtlasMeasurementTypes.Network attribute*), [19](#page-22-0) BYTES\_PER\_SECOND (*atlasapi.lib.AtlasUnits attribute*), [28](#page-31-3) bytes\_read (*atlasapi.specs.AtlasMeasurementTypes.Cache attribute*), [19](#page-22-0) bytes\_written (*atlasapi.specs.AtlasMeasurementTypes.Cache attribute*), [19](#page-22-0) C cancel\_snapshot\_restore\_request() (*atlasapi.atlas.Atlas.\_CloudBackups method*), [41](#page-44-1) *api.errors.ErrPaginationLimits method*), [13](#page-16-1) children\_kernel (*atlasapi.specs.AtlasMeasurementTypes.CPU.Process*

*attribute*), [18](#page-21-0) children\_kernel (*atlasapi.specs.AtlasMeasurementTypes.CPU.ProcessNormalized attribute*), [18](#page-21-0) children\_user (*atlas-*

*api.specs.AtlasMeasurementTypes.CPU.Process*

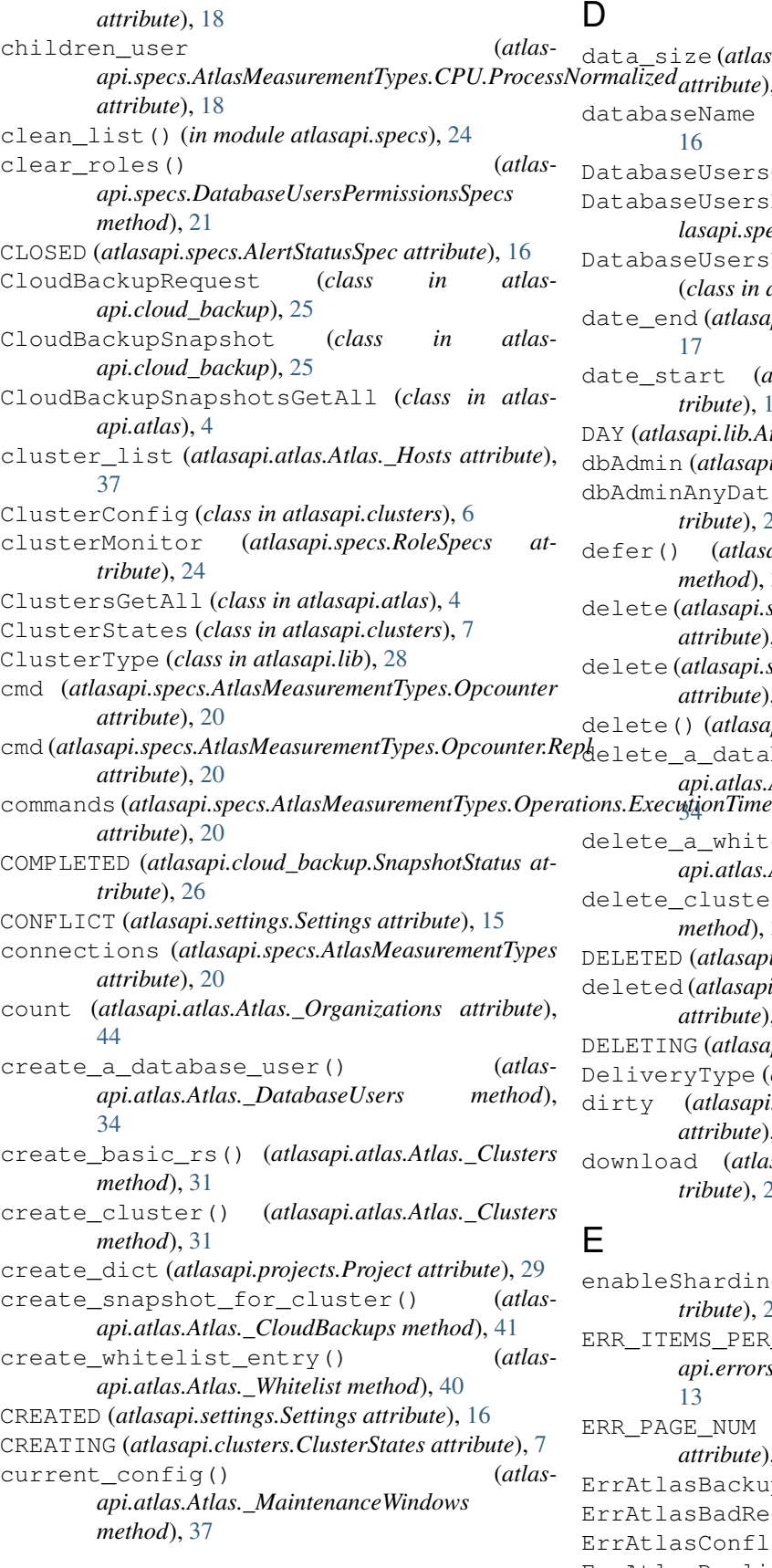

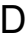

 $\epsilon$  (*atlasapi.specs.AtlasMeasurementTypes.Db attribute*), [19](#page-22-0) Name (*atlasapi.settings.Settings attribute*), DatabaseUsersGetAll (*class in atlasapi.atlas*), [4](#page-7-1) UsersPermissionsSpecs (*class in atlasapi.specs*), [21](#page-24-1) UsersUpdatePermissionsSpecs (*class in atlasapi.specs*), [22](#page-25-2) (atlasapi.specs.AtlasMeasurement attribute),  $rt$  (atlasapi.specs.AtlasMeasurement at*bute*), [17](#page-20-1) DAY (*atlasapi.lib.AtlasGranularities attribute*), [27](#page-30-4) dbAdmin (*atlasapi.specs.RoleSpecs attribute*), [24](#page-27-2) nyDatabase (atlasapi.specs.RoleSpecs at*bute*), [24](#page-27-2) defer() (*atlasapi.atlas.Atlas.\_MaintenanceWindows method*), [37](#page-40-2)  $lasapi.specs. Atlas MeasurementTypes.Opcounter$ *attribute*), [20](#page-23-1)  $lasapi.specs. Atlas MeasurementTypes.Opcounter.Repl$ *attribute*), [20](#page-23-1) (*atlasapi.network.Network method*), [14](#page-17-1) database user() (*atlasapi.atlas.Atlas.\_DatabaseUsers method*), whitelist\_entry() (*atlasapi.atlas.Atlas.\_Whitelist method*), [40](#page-43-2) delete\_cluster() (*atlasapi.atlas.Atlas.\_Clusters method*), [32](#page-35-0) atlasapi.clusters.ClusterStates attribute), [7](#page-10-1) deleted (*atlasapi.specs.AtlasMeasurementTypes.DocumentMetrics ribute*), [19](#page-22-0) (*atlasapi.clusters.ClusterStates attribute*), [7](#page-10-1) Type (*class in atlasapi.cloud\_backup*), [26](#page-29-1) dirty (*atlasapi.specs.AtlasMeasurementTypes.Cache attribute*), [19](#page-22-0) (atlasapi.cloud\_backup.DeliveryType at*bute*), [26](#page-29-1)

- arding *(atlasapi.specs.RoleSpecs atbute*), [24](#page-27-2) S\_PER\_PAGE (*atlas*-
- *api.errors.ErrPaginationLimits attribute*),
- ERR\_PAGE\_NUM (*atlasapi.errors.ErrPaginationLimits attribute*), [13](#page-16-1) BackupError, [10](#page-13-5) BadRequest, [11](#page-14-1) Conflict, [11](#page-14-1)
- ErrAtlasDuplicateClusterName, [11](#page-14-1)

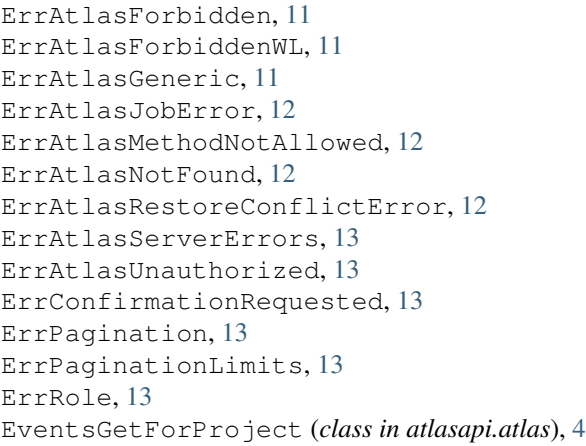

### F

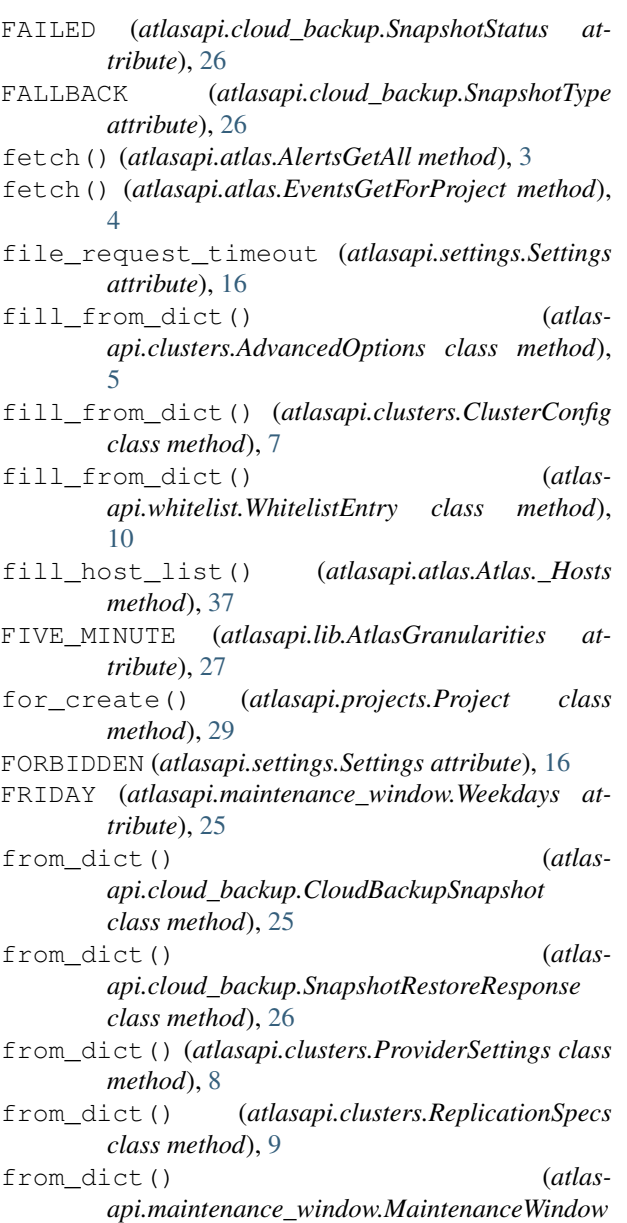

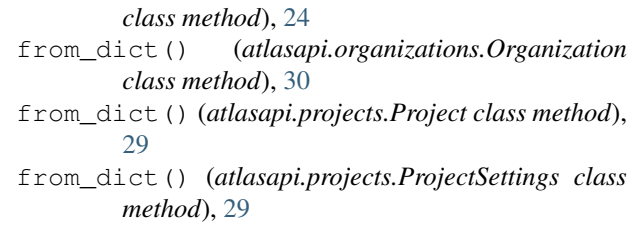

### G

GCP (*atlasapi.lib.ProviderName attribute*), [28](#page-31-3) GEOSHARDED (*atlasapi.lib.ClusterType attribute*), [28](#page-31-3) get() (*atlasapi.network.Network method*), [14](#page-17-1) get\_a\_single\_database\_user() (*atlasapi.atlas.Atlas.\_DatabaseUsers method*), [35](#page-38-1) get\_all\_alerts() (*atlasapi.atlas.Atlas.\_Alerts method*), [36](#page-39-0) get\_all\_clusters() (*atlasapi.atlas.Atlas.\_Clusters method*), [32](#page-35-0) get\_all\_database\_users() (*atlasapi.atlas.Atlas.\_DatabaseUsers method*), [35](#page-38-1) get\_all\_whitelist\_entries() (*atlasapi.atlas.Atlas.\_Whitelist method*), [41](#page-44-1) get\_an\_alert() (*atlasapi.atlas.Atlas.\_Alerts method*), [36](#page-39-0) get\_backup\_snapshot\_for\_cluster() (*atlasapi.atlas.Atlas.\_CloudBackups method*), [42](#page-45-0) get\_backup\_snapshots\_for\_cluster() (*atlasapi.atlas.Atlas.\_CloudBackups method*), [42](#page-45-0) get\_file() (*atlasapi.network.Network method*), [15](#page-18-1) get\_log\_for\_host() (*atlasapi.atlas.Atlas.\_Hosts method*), [38](#page-41-0) get\_loglines\_for\_host() (*atlasapi.atlas.Atlas.\_Hosts method*), [38](#page-41-0) get\_logs\_for\_cluster() (*atlasapi.atlas.Atlas.\_Hosts method*), [38](#page-41-0) get\_logs\_for\_project() (*atlasapi.atlas.Atlas.\_Hosts method*), [39](#page-42-0) get\_measurement\_for\_host() (*atlasapi.specs.Host method*), [22](#page-25-2) get\_measurement\_for\_hosts() (*atlasapi.atlas.Atlas.\_Hosts method*), [39](#page-42-0) get\_project\_teams() (*atlasapi.atlas.Atlas.\_Projects method*), [43](#page-46-1) get\_project\_users() (*atlasapi.atlas.Atlas.\_Projects method*), [43](#page-46-1) get\_single\_cluster() (*atlasapi.atlas.Atlas.\_Clusters method*), [32](#page-35-0) get\_single\_cluster\_advanced\_options() (*atlasapi.atlas.Atlas.\_Clusters method*), [32](#page-35-0) get\_single\_cluster\_as\_obj() (*atlas-*

*api.atlas.Atlas.\_Clusters method*), [33](#page-36-0)

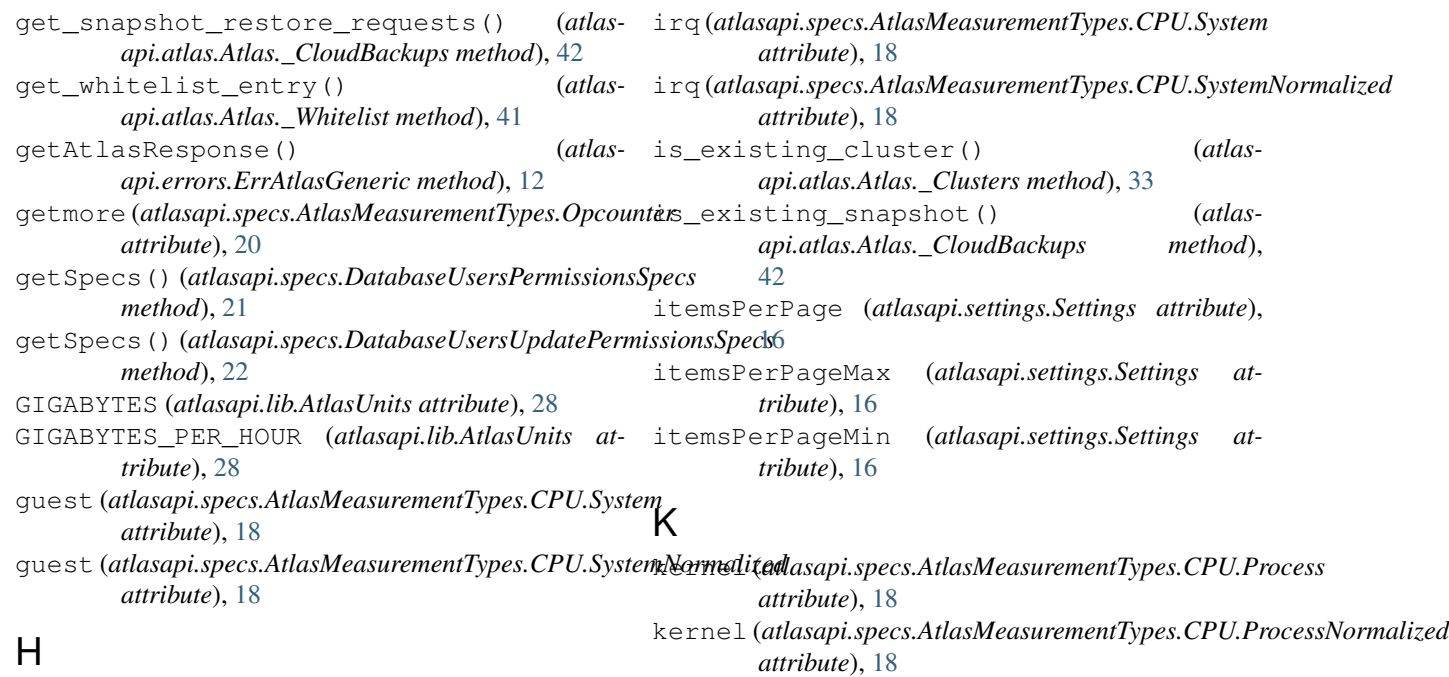

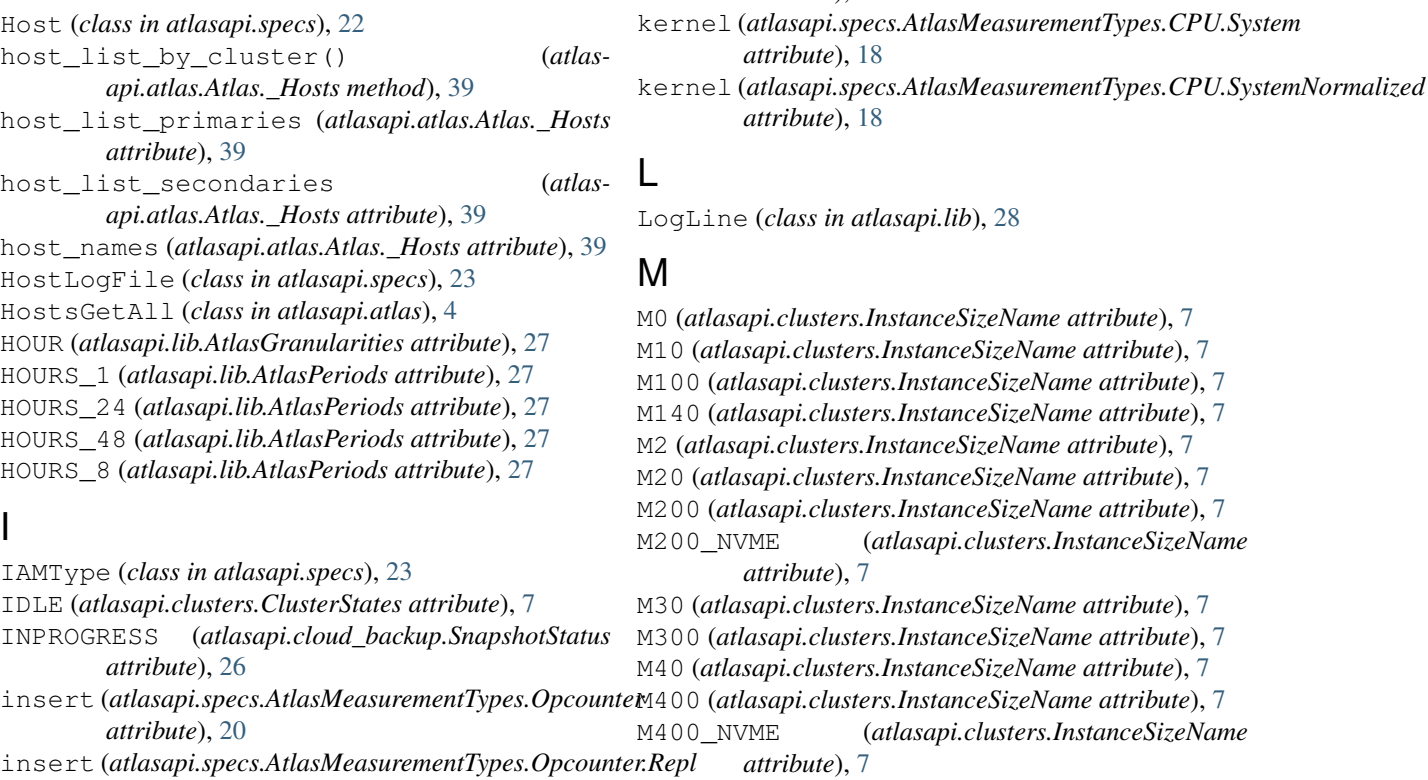

*attribute*), [20](#page-23-1) inserted (*atlasapi.specs.AtlasMeasurementTypes.DocumentMetrics tribute*), [8](#page-11-0) M400\_NVME (*atlasapi.clusters.InstanceSizeName attribute*), [7](#page-10-1) M40\_NVME (*atlasapi.clusters.InstanceSizeName at-*

*attribute*), [18](#page-21-0)

*attribute*), [18](#page-21-0)

*attribute*), [7](#page-10-1)

*attribute*), [19](#page-22-0) InstanceSizeName (*class in atlasapi.clusters*), [7](#page-10-1) iowait (*atlasapi.specs.AtlasMeasurementTypes.CPU.System attribute*), [18](#page-21-0) iowait (atlasapi.specs.AtlasMeasurementTypes.CPU.SystemeNommaliaged.clusters.InstanceSizeName attribute), [8](#page-11-0) M5 (*atlasapi.clusters.InstanceSizeName attribute*), [8](#page-11-0) M50 (*atlasapi.clusters.InstanceSizeName attribute*), [8](#page-11-0) (atlasapi.clusters.InstanceSizeName at*tribute*), [8](#page-11-0)

*attribute*), [18](#page-21-0) M60\_NVME (*atlasapi.clusters.InstanceSizeName attribute*), [8](#page-11-0)

M80 (*atlasapi.clusters.InstanceSizeName attribute*), [8](#page-11-0) M80\_NVME (*atlasapi.clusters.InstanceSizeName at-*

*tribute*), [8](#page-11-0) MaintenanceWindow (*class in atlasapi.maintenance\_window*), [24](#page-27-2) mapped (*atlasapi.specs.AtlasMeasurementTypes.Memory attribute*), [19](#page-22-0) master\_time (*atlasapi.specs.AtlasMeasurementTypes.Oplog attribute*), [20](#page-23-1) measurement\_stats (*atlasapi.specs.AtlasMeasurement attribute*), [17](#page-20-1) measurement\_stats\_friendly\_bytes (*atlasapi.specs.AtlasMeasurement attribute*), [17](#page-20-1) measurement\_stats\_friendly\_number (*atlasapi.specs.AtlasMeasurement attribute*), [17](#page-20-1) measurements (*atlasapi.specs.AtlasMeasurement attribute*), [17](#page-20-1) measurements\_as\_tuples() (*atlasapi.specs.AtlasMeasurement method*), [17](#page-20-1) measurements\_count (*atlasapi.specs.AtlasMeasurement attribute*), [17](#page-20-1) MEGABYTES\_PER\_SECOND (*atlasapi.lib.AtlasUnits attribute*), [28](#page-31-3) METHOD\_NOT\_ALLOWED (*atlasapi.settings.Settings attribute*), [16](#page-19-3) MILLISECONDS (*atlasapi.lib.AtlasUnits attribute*), [28](#page-31-3) MINUTE (*atlasapi.lib.AtlasGranularities attribute*), [27](#page-30-4) MINUTES\_15 (*atlasapi.lib.AtlasPeriods attribute*), [27](#page-30-4) modify\_cluster() (*atlasapi.atlas.Atlas.\_Clusters method*), [33](#page-36-0) modify\_cluster\_advanced\_options() (*atlasapi.atlas.Atlas.\_Clusters method*), [33](#page-36-0) modify\_cluster\_instance\_size() (*atlasapi.atlas.Atlas.\_Clusters method*), [33](#page-36-0) modify cluster tls() (*atlasapi.atlas.Atlas.\_Clusters method*), [34](#page-37-1) MONDAY (*atlasapi.maintenance\_window.Weekdays attribute*), [25](#page-28-1) MONGOD\_AUDIT (*atlasapi.lib.AtlasLogNames attribute*), [27](#page-30-4) MONGODB (*atlasapi.lib.AtlasLogNames attribute*), [27](#page-30-4) MongoDBMajorVersion (*class in atlasapi.lib*), [28](#page-31-3) MONGOS (*atlasapi.lib.AtlasLogNames attribute*), [27](#page-30-4) MONGOS\_AUDIT (*atlasapi.lib.AtlasLogNames attribute*), [27](#page-30-4) MONTHS\_1 (*atlasapi.lib.AtlasPeriods attribute*), [27](#page-30-4) MONTHS\_2 (*atlasapi.lib.AtlasPeriods attribute*), [27](#page-30-4) msg (*atlasapi.specs.AtlasMeasurementTypes.Asserts attribute*), [17](#page-20-1) N

nice (*atlasapi.specs.AtlasMeasurementTypes.CPU.System attribute*), [18](#page-21-0) nice (*atlasapi.specs.AtlasMeasurementTypes.CPU.SystemNormalized attribute*), [18](#page-21-0) NO\_CONTENT (*atlasapi.settings.Settings attribute*), [16](#page-19-3) NO\_DATA (*atlasapi.specs.ReplicaSetTypes attribute*), [23](#page-26-1) NONE (*atlasapi.specs.IAMType attribute*), [23](#page-26-1) NOTFOUND (*atlasapi.settings.Settings attribute*), [16](#page-19-3) num\_requests (*atlasapi.specs.AtlasMeasurementTypes.Network attribute*), [19](#page-22-0)

### O

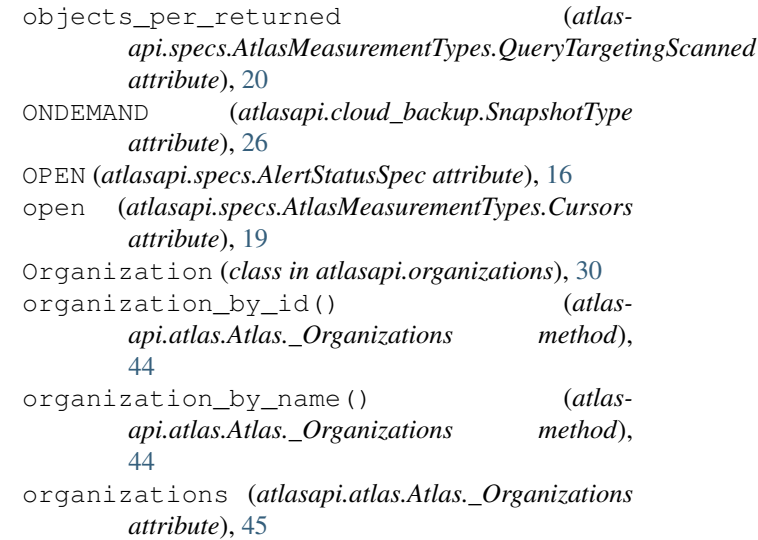

### P

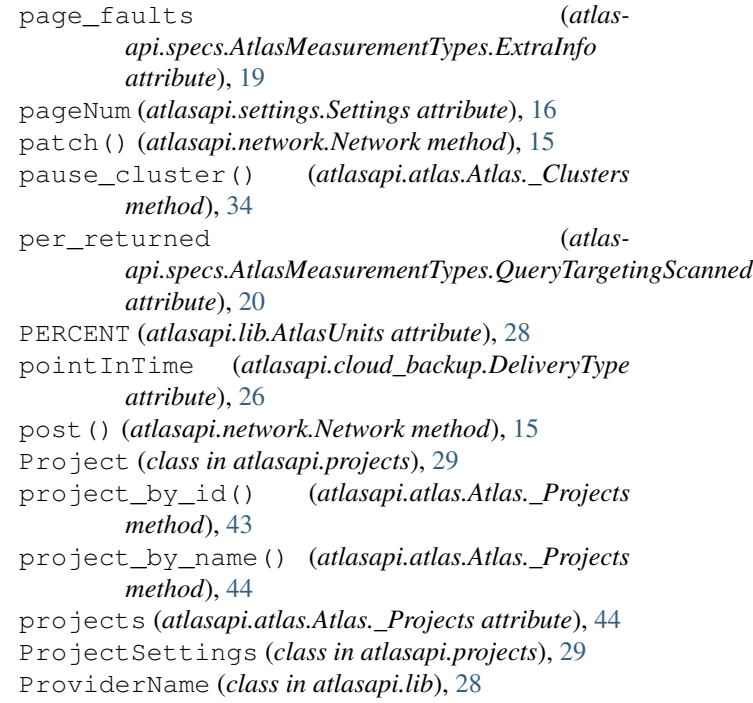

Network (*class in atlasapi.network*), [14](#page-17-1)

*lasapi.atlas.Atlas.\_CloudBackups method*), [42](#page-45-0)

request\_snapshot\_restore\_to\_group() (*at-*

requests\_timeout (*atlasapi.settings.Settings*

RoleSpecs (*class in atlasapi.specs*), [24](#page-27-2)

ProviderSettings (*class in atlasapi.clusters*), [8](#page-11-0) PROVISIONED (*atlasapi.clusters.VolumeTypes attribute*), [9](#page-12-0)

### $\Omega$

query (*atlasapi.specs.AtlasMeasurementTypes.Opcounter* resident (*atlasapi.specs.AtlasMeasurementTypes.Memory attribute*), [20](#page-23-1) QUEUED (*atlasapi.cloud\_backup.SnapshotStatus attribute*), [26](#page-29-1) *attribute*), [16](#page-19-3) *attribute*), [19](#page-22-0) returned (*atlasapi.specs.AtlasMeasurementTypes.DocumentMetrics attribute*), [19](#page-22-0) ROLE (*atlasapi.specs.IAMType attribute*), [23](#page-26-1)

[42](#page-45-0)

### R

R200 (*atlasapi.clusters.InstanceSizeName attribute*), [8](#page-11-0) R300 (*atlasapi.clusters.InstanceSizeName attribute*), [8](#page-11-0) R40 (*atlasapi.clusters.InstanceSizeName attribute*), [8](#page-11-0) R400 (*atlasapi.clusters.InstanceSizeName attribute*), [8](#page-11-0) R50 (*atlasapi.clusters.InstanceSizeName attribute*), [8](#page-11-0) R60 (*atlasapi.clusters.InstanceSizeName attribute*), [8](#page-11-0) R700 (*atlasapi.clusters.InstanceSizeName attribute*), [8](#page-11-0) R80 (*atlasapi.clusters.InstanceSizeName attribute*), [8](#page-11-0) rate (*atlasapi.specs.AtlasMeasurementTypes.Oplog attribute*), [20](#page-23-1) read (*atlasapi.specs.RoleSpecs attribute*), [24](#page-27-2) readAnyDatabase (*atlasapi.specs.RoleSpecs attribute*), [24](#page-27-2) readers (atlasapi.specs.AtlasMeasurementTypes.GlobalLockCurrent**Qume**cs.AtlasMeasurementTypes.QueryExecutor *attribute*), [19](#page-22-0) reads (atlasapi.specs.AtlasMeasurementTypes.Operations.<del>XxecutionTun</del>e(atlasapi.cloud\_backup.SnapshotType at*attribute*), [20](#page-23-1) reads (atlasapi.specs.AtlasMeasurementTypes.TicketsAvailaBPeVER\_ERRORS (atlasapi.settings.Settings attribute), *attribute*), [20](#page-23-1) readWrite (*atlasapi.specs.RoleSpecs attribute*), [24](#page-27-2) readWriteAnyDatabase (*atlasapi.specs.RoleSpecs attribute*), [24](#page-27-2) RECOVERING (*atlasapi.specs.ReplicaSetTypes attribute*), [23](#page-26-1) RegionConfig (*class in atlasapi.clusters*), [8](#page-11-0) regular (*atlasapi.specs.AtlasMeasurementTypes.Asserts attribute*), [17](#page-20-1) remove\_role() (*atlasapi.specs.DatabaseUsersPermissionsSpecs method*), [22](#page-25-2) remove\_roles() (*atlasapi.specs.DatabaseUsersPermissionsSpecs method*), [22](#page-25-2) REPAIRING (*atlasapi.clusters.ClusterStates attribute*), [7](#page-10-1) REPLICA\_PRIMARY (*atlasapi.specs.ReplicaSetTypes attribute*), [23](#page-26-1) REPLICA\_SECONDARY (*atlasapi.specs.ReplicaSetTypes attribute*), [23](#page-26-1) REPLICASET (*atlasapi.lib.ClusterType attribute*), [28](#page-31-3) ReplicaSetTypes (*class in atlasapi.specs*), [23](#page-26-1) ReplicationSpecs (*class in atlasapi.clusters*), [8](#page-11-0) request\_snapshot\_restore() (*atlasapi.atlas.Atlas.\_CloudBackups method*), S SATURDAY (*atlasapi.maintenance\_window.Weekdays attribute*), [25](#page-28-1) SCALAR (*atlasapi.lib.AtlasUnits attribute*), [28](#page-31-3) SCALAR\_PER\_SECOND (*atlasapi.lib.AtlasUnits attribute*), [28](#page-31-3) scan\_and\_order (*atlasapi.specs.AtlasMeasurementTypes.Operations attribute*), [20](#page-23-1) scanned (*atlasapi.specs.AtlasMeasurementTypes.QueryExecutor attribute*), [20](#page-23-1) scanned\_objects (*atlasattribute*), [20](#page-23-1) *tribute*), [26](#page-29-1) [16](#page-19-3) set\_config() (*atlasapi.atlas.Atlas.\_MaintenanceWindows method*), [37](#page-40-2) settings (*atlasapi.atlas.Atlas.\_Projects attribute*), [44](#page-47-1) Settings (*class in atlasapi.settings*), [15](#page-18-1) SHARD\_CONFIG (*atlasapi.specs.ReplicaSetTypes attribute*), [23](#page-26-1) SHARD\_CONFIG\_PRIMARY (*atlasapi.specs.ReplicaSetTypes attribute*), [23](#page-26-1) SHARD\_CONFIG\_SECONDARY (*atlasapi.specs.ReplicaSetTypes attribute*), [23](#page-26-1) SHARD\_MONGOS (*atlasapi.specs.ReplicaSetTypes attribute*), [23](#page-26-1) SHARD\_PRIMARY (*atlasapi.specs.ReplicaSetTypes attribute*), [23](#page-26-1) SHARD\_SECONDARY (*atlasapi.specs.ReplicaSetTypes attribute*), [23](#page-26-1) SHARD\_STANDALONE (*atlasapi.specs.ReplicaSetTypes attribute*), [23](#page-26-1) SHARDED (*atlasapi.lib.ClusterType attribute*), [28](#page-31-3) SHARDEDCLUSTER (*atlasapi.lib.ClusterType attribute*), [28](#page-31-3) ShardedClusterConfig (*class in atlasapi.clusters*), [9](#page-12-0)

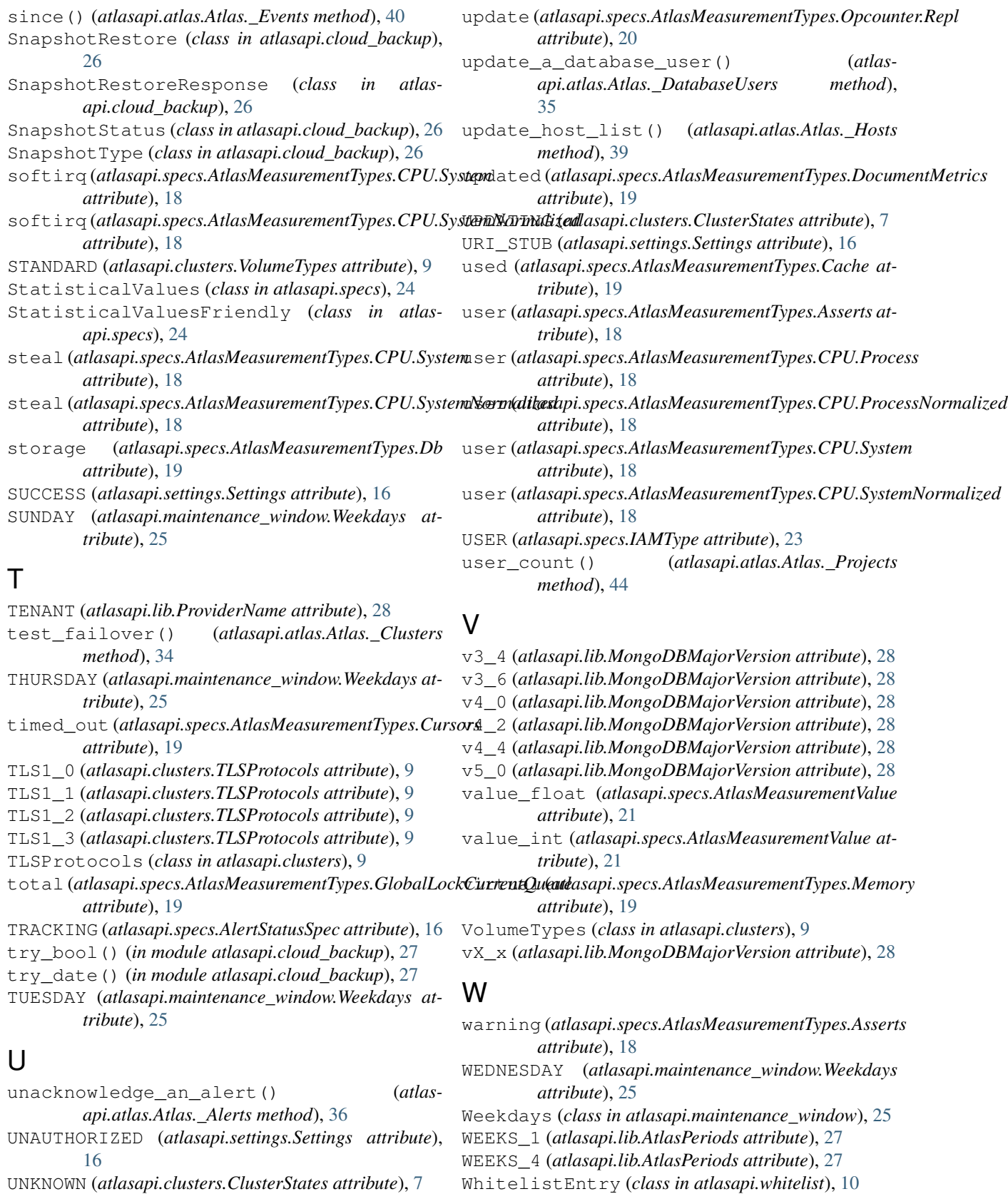

```
UNKNOWN (atlasapi.clusters.ClusterStates attribute), 7
update (atlasapi.specs.AtlasMeasurementTypes.Opcounter
WhitelistGetAll (class in atlasapi.atlas), 4
         attribute), 20
```
- writers (*atlasapi.specs.AtlasMeasurementTypes.GlobalLockCurrentQueue attribute*), [19](#page-22-0)
- writes (*atlasapi.specs.AtlasMeasurementTypes.Operations.ExecutionTime attribute*), [20](#page-23-1)
- writes (*atlasapi.specs.AtlasMeasurementTypes.TicketsAvailable attribute*), [20](#page-23-1)

### Y

- YEARS\_1 (*atlasapi.lib.AtlasPeriods attribute*), [27](#page-30-4)
- YEARS\_2 (*atlasapi.lib.AtlasPeriods attribute*), [27](#page-30-4)